# AGRADECIMENTOS:

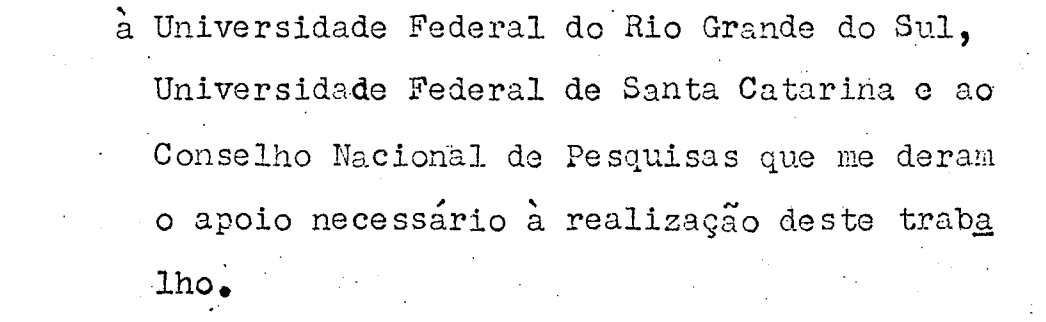

 $\mathbb{C}$ 

UNIVERSIDADE FEDERAL DE SANTA CATARINA COORDENAÇÃO DOS PROGRAMAS DE PÓS-GRADUAÇÃO **ENGENHARIA ELÉTRICA** 

"ESTUDO DA MINIMIZAÇÃO DA SENSIBILIDADE  $DE$  $\mathcal{L}^{\text{max}}$ CIRCUITOS ATIVOS EM CASCATA"

 $\mathcal{L}^{\text{max}}_{\text{max}}$  , where  $\mathcal{L}^{\text{max}}_{\text{max}}$ 

 $\frac{1}{2}$  ,  $\frac{1}{2}$ 

CARLOS EDUARDO LEITE MARTINS

 $\frac{1}{2} \left( \frac{1}{2} \right)$ 

 $\frac{1}{\sqrt{2}}\int_{\mathbb{R}^{2}}\frac{1}{\sqrt{2}}\left(\frac{1}{\sqrt{2}}\right)^{2}dx\leq\frac{1}{2}\int_{\mathbb{R}^{2}}\frac{1}{\sqrt{2}}\left(\frac{1}{\sqrt{2}}\right)^{2}dx$ 

FLORIANÓPOLIS SANTA CATARINA-BRASIL DEZENBRO - 1972

 $\Delta \sim 10^4$ 

UNIVERSIDADE FEDERAL DE SANTA CATARINA COORDENAÇÃO DOS PROGRAMAS DE PÓS-GRADUAÇÃO ENGENHARIA ELÉTRICA

"ESTUDO DA MINIMIZAÇÃO DA SENSIBILIDADE DE CIRCUITOS ATIVOS EM CASCATA"

CARLOS - EDUARDO LEITE MARTINS

TESE SUBMETIDA A APRECIAÇÃO... COMO REQUISITO PARCIAL PARA OBTENÇÃO DO GRAU DE: MESTRE EM CIÊNCIAS DA ENGENHARIA ELETRICA

> PLORIANÓPOLIS SANTA CATARINA - BRASIL DEZEMBRO -  $1972$

> > $\mathcal{O}(\mathcal{S}_\mathcal{A})$  and  $\mathcal{O}(\mathcal{S}_\mathcal{A})$  and  $\mathcal{O}(\mathcal{S}_\mathcal{A})$  are the set of the  $\mathcal{O}(\mathcal{S}_\mathcal{A})$

ESTA TESE FOI JULGADA ADEQUADA PARA A OBTENÇÃO DO TÍTULO DE

"MESTRE EM CIÊNCIAS"

E APROVADA EM SUA FORMA FINAL PELO ORIENTADOR PELO CURSO DE PÓS-GRADUAÇÃO.

BANCA EXAMINADORA

? A. Salıh

Prof. Bahaa E. A. Saleh, Ph. D. Orientador

Е

ന്ധ Prof. Polidoro E. S. T. Filmo  $\overline{\bullet}$  M. Sc.

Integrador

oma

#### **SINOPSE**

Com o desenvolvimento de síntese de funções

usando elementos ativos, súrgiu um problema adicional que era irrelevante na síntese de passivos: a sensibilidade da função a ser realizada com relação aos ganhos dos dispositivos ativos. Este trabalho apresenta un estudo de minimi (

zação da sensibilidade aplicado a um método de síntese de fun ções de transferência utilizando os inversores positivo e negativo de impedâncias (PIV - NIV) numa estrutura em cascata. O estudo da minimização da sensibilidade

foi feito em duas etapas distintas: na primeira conseguiu-se uma melhora da sensibilidade pela escolha adequada da admitancia de acesso, e na segunda esta sensibilidade foi melhorada pela utili zação de uma estrutura equivalente realimentada passivamente. O critério para esta minimização consistiu -

em otimizar uma função F, definida como a integral, dentro de uma faixa de frequências de interêsse, do módulo do somatório da sensibilidade da função de transferência com relação aos ganhos dos dispositivos ativos.

#### ABSTRACT

The development of the synthesis of functions using active elements brought up a type of problem which was unimportant when this synthesis used only passive elements. This problem is the sensitivity of the function to be realized to the gains of the active elements.

This work presents an analysis of the minimization of sensitivity applied to function synthesis using im pedance positive and negative inverters (PIV - NIV ) in cas cade circuits.

The analysis of minimization of sensitivity was done in two different steps; in the first step sensitivi ty decreased by the proper choice of input admitance, and in the second by using an equivalent structure with passive feed back.

The criterion used to minimize sensitivity was the optimization of a function F which is the definite inte gral, in a frequency range which is of our interest, of the magnitude of the sum of the different sensitivities of the transfer function (seach one because of the gain of an active element).

# INDICE

CAPÍTULO I : INTRODUÇÃO

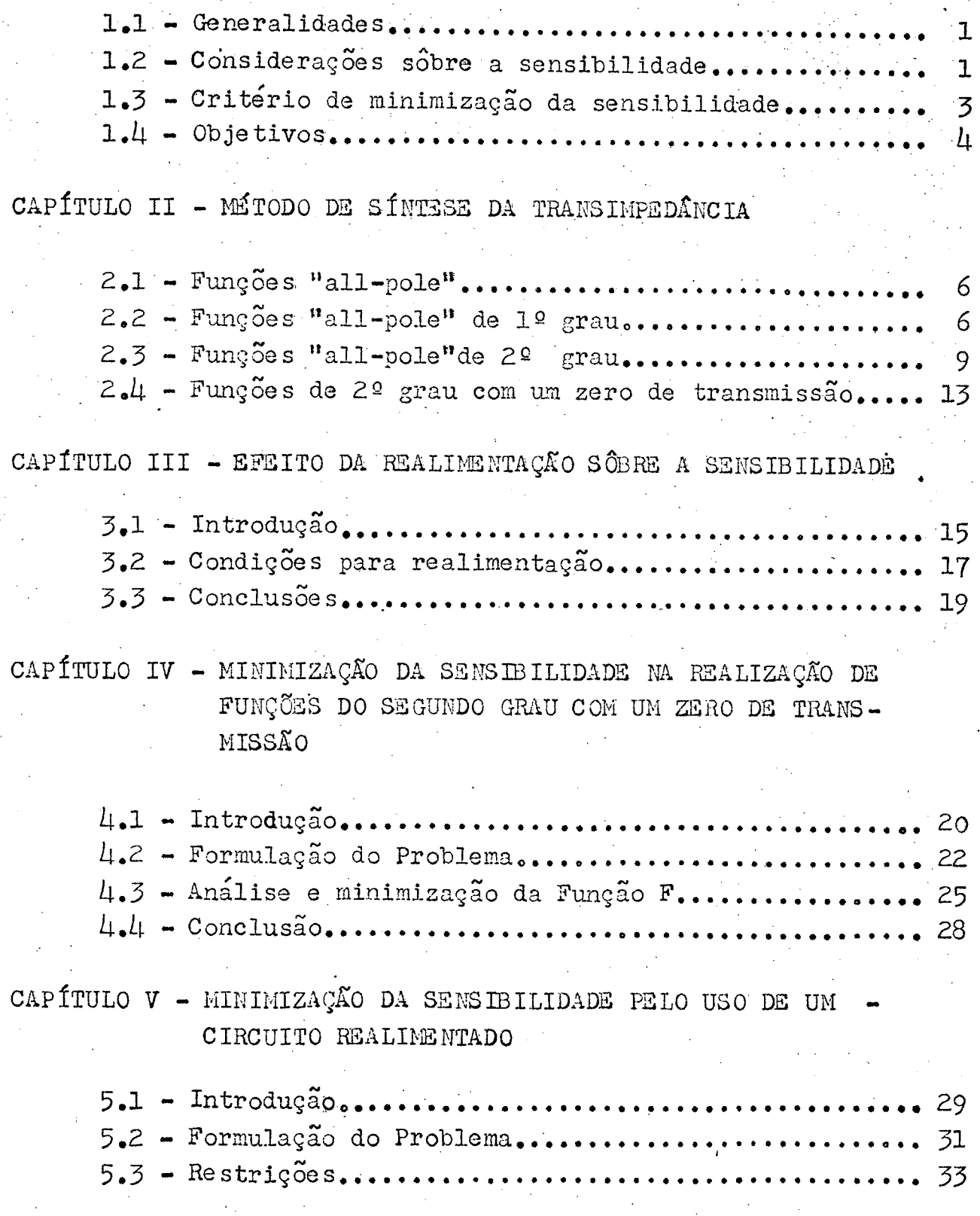

 $\mathbf{I}$  .

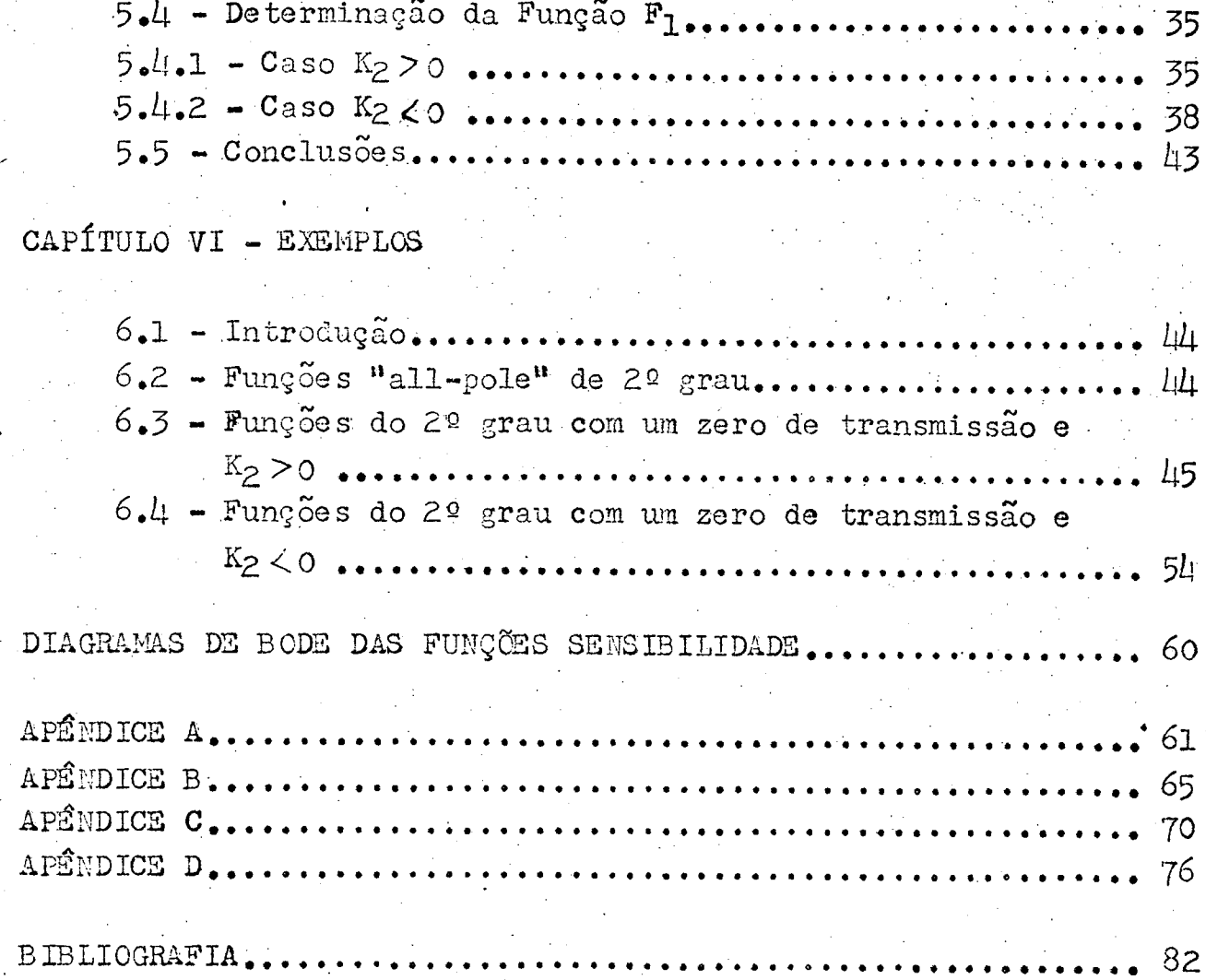

 $\prod_{i=1}^{n}$ 

### CAPÍTULO I

ה ד

#### $l$ .1 - Generalidades

O objetivo do presente trabalho e fazer  $um$ . estudo de sensibilidade em circuitos ativos que utilizem o Inversor positivo ou negativo de Impedâncias (PIV - NIV) para a realização de funções Transimpedancia.Este estudo apresenta con siderações sobre a realização de funções de alto grau\* e modifi cações na estrutura basica com a finalidade de minimizar o modu lo da função sensibilidade classica dentro da faixa de frequências de utilização. Outras possibilidades de estudo seriam minimizar a sensibilidade com relação ao deslocamento das raízes ou variações grandes dos parâmetros.

Apresentaremos inicialmente considerações sobre as definições de sensibilidade, método de síntese e pro priedade dos circuitos realimentados.A partir das conclusões ob tidas nos ítens acima, determinaremos as condições para que pos samos introduzir realimentações negativas com a finalidade de minimizar a sensibilidade em relação aos ganhos dos elementos ativos. Com o objetivo de facilitar a compreensão dos métodos ex postos, apresentaremos no final alguns exemplos numéricos.

### 1.2 - Considerações sôbre a sensibilidade.

1.2.1 - Todos os dispositivos físicos sofrem influência do meio ambiente, tais como temperatura, umidade, etc.Nas redes elétricas, devido a estes fatores, os valores dos elementos que as compoem se alteram.

Define-se sensibilidade como a variação da função do circuito devido a variação de seus parâmetros.

Pode-se observar dois tipos de variação; a incremental onde a variação do parâmetro é percentual e a segun da onde o parâmetro varia drasticamente em relação ao seu valor nominal.

\* Entende-se como grau de uma função o maior dentre os graus do numerador e denominador.

O estudo da variação drástica dos parâmetros é feita por meio do computador digital. Neste método variamos cada parâmetro independentemente e comparamos com a resposta, a esta diferença denomina-se desvio. Em nosso estudo estamos interessados em analizar a penas as variações incrementais por serem de maior importância.

Em síntese de circuitos é importante o estudo da sensibilidade, pois permite a determinação dos elementos críticos e de suas tolerâncias.

As variações dos parâmetros provocam em uma ré de o deslocamento das raízes e a variação da função da rede.  $A<sub>O</sub>$ primeiro denomina-se sensibilidade das raízes e ao segundo sensi bilidade clássica.

A sensibilidade classica é uma função da  $fre$ quência complexa s, ou seja, indica a variação do ganho e da fase da função da rede.Neste trabalho é analisada a função sensibi lidade clássica com um estudo da minimização do modulo desta fun ção.

## 1.2.2. - Expressões da sensibilidade clássica.

Da definição de sensibilidade temos que:

$$
S_{\alpha}^{T(s)} = \frac{d/\hbar T(s)}{d/\hbar \alpha} \qquad \therefore \qquad S_{\alpha}^{T(s)} = \frac{\frac{dT(s,\alpha)}{T(s,\alpha)}}{\frac{d\alpha}{\alpha}}
$$

 $S_\alpha^{T(s)}$  $\frac{\alpha'}{T(s)}$ .  $\alpha T(s, \alpha)$  $1, 2, 1$ 

Pode-se ainda derivar uma nova expressão da sensibilidade partin do da forma bilinear. Demonstra-se que qualquer função de rede po de ser escrita na forma bilinear<sup>l</sup>abaixo, de forma a explicitar o parâmetro sobre o qual recai nosso interêsse.

$$
T(s,\alpha) = \frac{N(s,\alpha)}{D(s,\alpha)} = \frac{N_{\epsilon}(s) + \alpha N_{\epsilon}(s)}{D_{\epsilon}(s) + \alpha D_{\epsilon}(s)}
$$

2.

 $\frac{dTr(s,\alpha)}{d\alpha} = \frac{N_{2}(s) D(s,\alpha) - D_{2}(s) N(s)}{[D(s)]^{2}}$  $S_{\alpha}^{T(s,\alpha)} = \frac{D_{I}(s)}{D(s,\alpha)} - \frac{N_{I}(s)}{N(s,\alpha)}$  1.2.2

Sendo nosso principal objetivo minimizar a sensibilidade, iremos nos ater ao estudo de funções do primeiro e segundo grau, pois conforme J.M.Sipress<sup>2</sup>, para realizações de funções de alto grau, sob o ponto de vista de sensibilidade, é sempre melhor parcionalizarmos a função em subfunções de 1º e 2º grau. Isto significa que dada uma função T(s) de 4º grau que possa ser realizada com a utilização de apenas um elemento ativo de ganho  $\propto$ , sua sensibilidade será $S_{\alpha}^{T(s)}$  mas se realizarmos esta fun ção parcionalizando-a em subfunções de segundo grau pela utiliza ção de dois elementos ativos, teremos então:

$$
S_{\alpha_1}^{\tau_{\zeta s}} , S_{\alpha_2}^{\tau_{\zeta s}}
$$

que conforme Sipress

$$
S_{\alpha_{1}}^{T(s)} S_{\alpha_{2}}^{T(s)} << S_{\alpha}^{T(s)} \qquad 1.2.3
$$

### 1.3 - Critérios de Minimização da Sensibilidade.

Levando-se em conta que realizamos a síntese da transimpedancia, estamos interessados em que esta função não se altere com relação a variação dos ganhos dos dispositivos ati vos.Considerando ainda que as funções sensibilidade podem ter si nais diferentes, vamos definir uma função F1 como sendo:

 $F_1 = \sum_{i=1}^n S_{g_i}^{z_{g_i(s)}}$ 

 $1.3.1$ 

3.

sendo o objetivo minimizar o módulo da função sensibilidade dentro da faixa de frequências de operação, definiremos a função F dada por

 $F = \int_{0}^{\infty} f(\omega) \int F_1 \int_{0}^{2} d\omega$ 

onde f (w) é uma função de pêso e que em nosso estudo vamos consi derar uma constante unitaria.

 $1.4 = Objectivos$ 

Nossa meta e fazer um estudo da sensibilidade de funções transimpedância Z21(s), realizadas através de um método de síntese específico.

Dada a função transimpedancia

 $Z_{21}(s) = \frac{\prod_{i=1}^{m} (s + \sigma_i)}{s^{m} + b_{m-1} s^{m-1} + \cdots + b_1 s + b_0}$  1.4.1

ou seja, funções com zeros reais e com a seguinte restrição de grau  $m \ge 2n$ 

 $Z_{21}(s) = Z_{21}^{1}(s) ... Z_{21}^{i}(s) ...$ onde  $\mathcal{Z}_{g}^{i}$  s/podem ter as seguintes

 $express\tilde{o}es:$ 

 $Z_{21}^{2}(s) = \frac{H_{2}(s + c_{2})}{2 \sin s_{2} + b_{2}}$ 

 $Z_{21}^{j}(s) = \frac{H_{j}}{s^{2} + a_{j}s + b_{j}}$ 

 $1.4.3$ 

 $1.4.2$ 

 $1.3.2$ 

հա

 $Z_{21}^{k}(s) = \frac{4}{s+a_{k}}$ 

No capítulo 2 iremos apresentar o método de síntese desenvolvido por PolidoroES. T. Filho<sup>3</sup> focalizando as funções de nosso inte rêsse dadas pelas expressões 1.4.2, 1.4.3 e 1.4.4. Após obtermos os circuitos das diversas transimpedâncias iremos interliga-los, utilizando o necessário circuito isolador, confor me a fig. 1.1

 $5 -$ 

 $1.4.4$ 

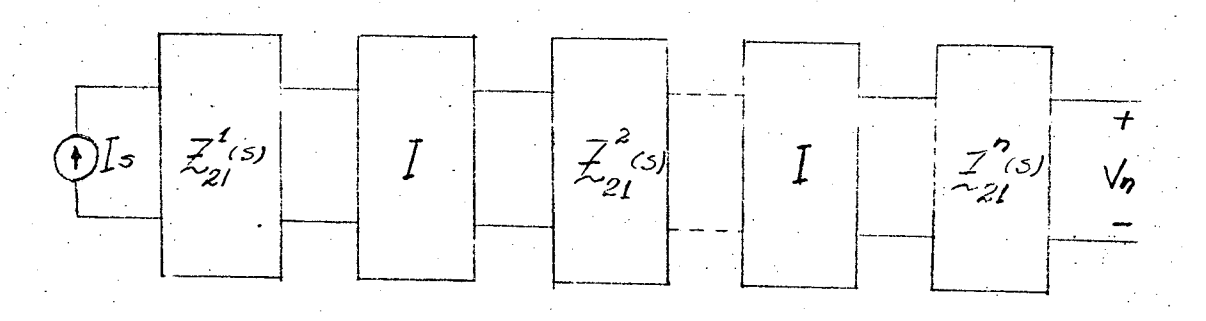

Fig. 1.1

Já que a síntese é a da transimpedância, os circuitos isoladores (I) poderão ser fontes de corrente controladas por tensão ou seja:

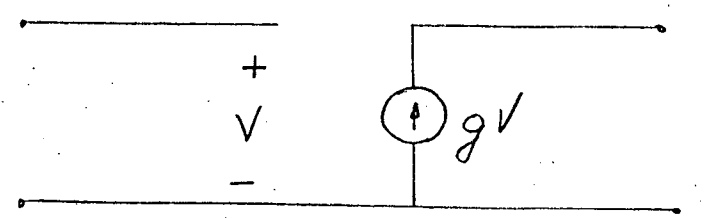

## Fig.  $1.2$

# CAPÍTULO II

# Método de síntese de transimpedância

2.1 - Funções "all-pole"

Levando-se em conta a expressão 1.4.1, no caso em que tivermos m>2n, teremos necessidade de sintetizar fun ções "all-pole". Para tanto, iremos separar em subfunções de la e  $20$  grau.

Ao cascatearmos as redes necessitaremos usar os circuitos isoladores; porém quando uma das redes a ser cascateada for de imitância constante, este isolamento se torna desnecessário, pois podemos incluir a condutância da rede de imitancia constante no bloco passivo adjacente da outra rede.

2.2 - Realização de

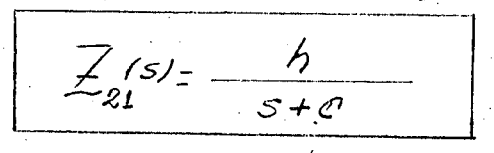

para tanto iremos escolher uma rede de imitância constante ou seja y: escolhido será:

$$
\gamma_{in} = \frac{S + C}{S + C} \quad \therefore \quad \gamma_{in} = \frac{S}{S + C} + \frac{C}{S + C} \quad \text{or} \quad \gamma_{in} = \frac{C}{S + C}
$$

$$
2.2.1 \quad \sqrt{1} = \frac{5}{5 + c}
$$

escolhendo a estrutura da figura 2.1.1

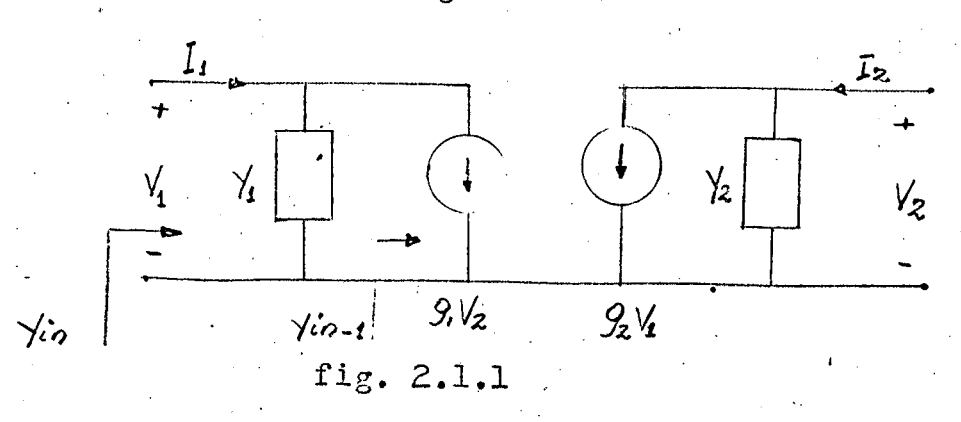

 $\sqrt{i} - 1 = -\frac{g_1 - g_2}{\sqrt{2}}$ temos conforme Apêndice A,  $\sqrt{2} = -9.92 \cdot \frac{5+c}{c}$  2.2.2 Da função transimpedância temos que  $Z_{31}$ (5) =  $\frac{-g_2}{-g_1 g_2(\frac{s}{s+c}+\frac{s+c}{c}+1)}$ ,  $Z_{31}$ (5) =  $\frac{C}{g_1 (s+c)}$  $\frac{c}{\frac{c}{\sqrt{a}}}$ e  $g_2$ é tal que  $g_1$ ,  $g_2$  $\langle 0$ .

Note-se que para  $h > 0$ ,  $g_z$  deverá ser menor que zero. A estrutura resultante é a dada pela fig. 2.1.2, com valores  $em$ Ohms e Farads.

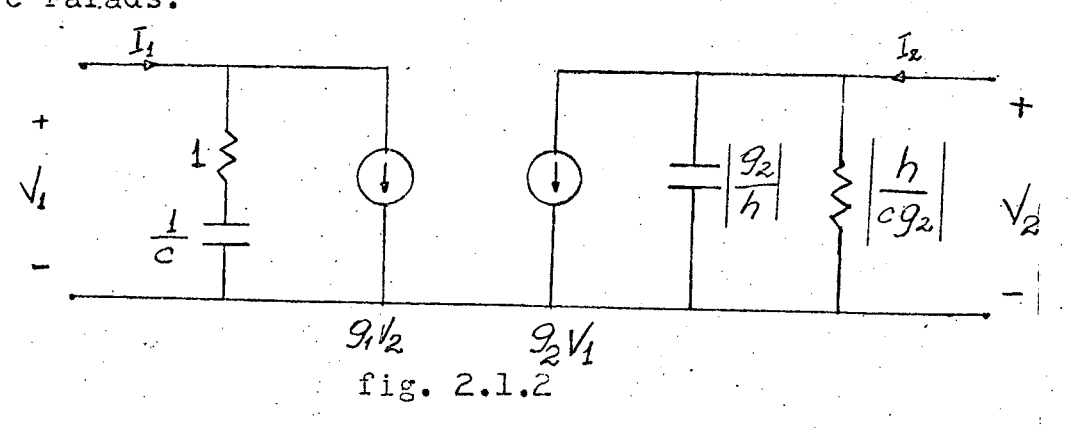

Analise da sensibilidade

Conforme apêndice A temos que os parâmetros  $|\gamma|$  para o circuito da fig. 2.1.2 são:

 $\sqrt{2z}$  (s) =  $\sqrt{2}(s) = -(s + c) g_z$  $2, 2, 6$ 

Conforme Apôndice B temos as seguintes expressões de sensibilidade:

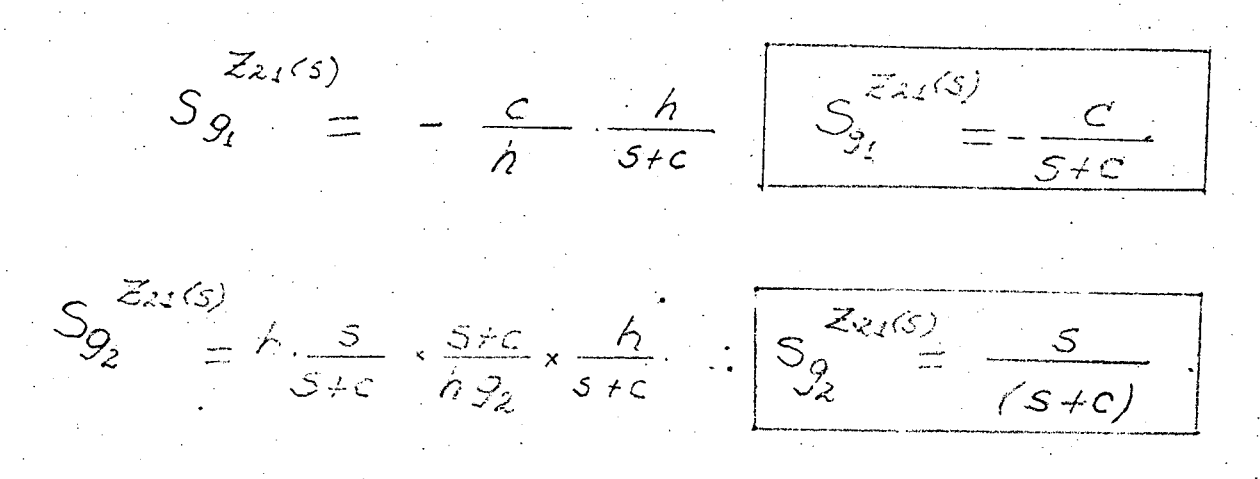

· Traçando as assintotas do diagrama de Bode das funções sensi sibilidades, tenos:

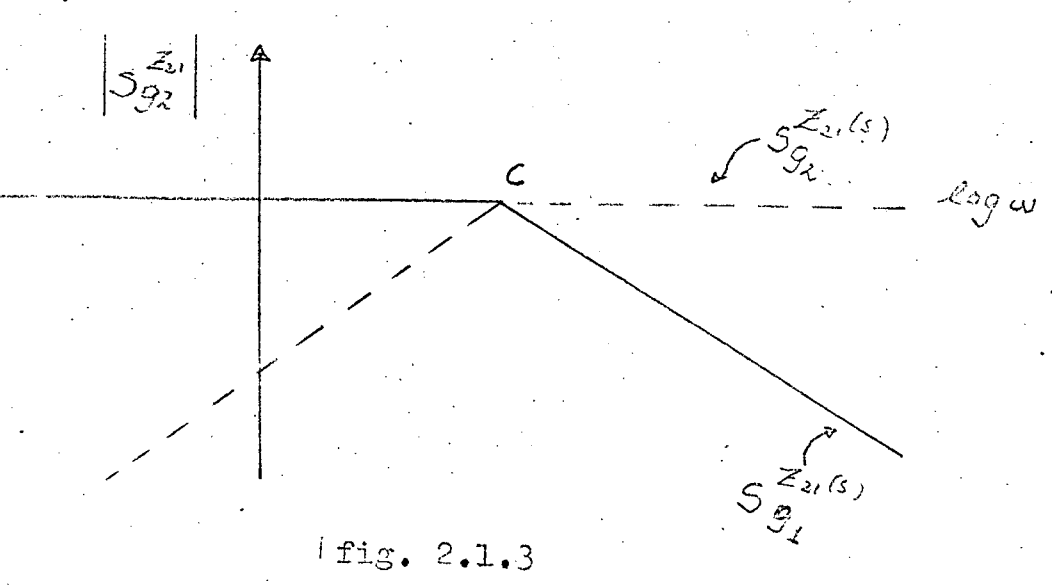

Sendo que o maior valor de sepsibilidade

unitário.

2.3 - Realização de 
$$
Z_{21}^{(s)} = \frac{h}{s^2 + a s + b}
$$

Esta função possui polos no semi-plano da esquerda ou no eixo imaginario. De acôrdo com (3) devemos escolher:

$$
\sqrt{n(s)} = \frac{s^2 + as + b}{9(s)}
$$
 Com o objectivo de minimizar a sen+

sibilidade devemos decompor o polinômio do denominador de uma forma otima. De acordo com CALAHAN<sup>(6)</sup><sub>Se</sub>. D (s) for do segundograu é sempre possível determinar esta decomposição e ela é única ou seja,

$$
D(s)=s^{2}+as+b=(s+\alpha)^{2}+\beta
$$
\n
$$
S^{2}+as+b=S^{2}+2\alpha s+a^{2}+\beta
$$
portanto\n
$$
2\alpha = G \qquad \text{if} \qquad \alpha = \frac{G}{2} \qquad e
$$
\n
$$
\alpha^{2}+ \beta = G \qquad \text{if} \qquad \beta = \frac{G}{4} \qquad \text{if} \qquad \beta = \frac{G}{4}
$$
\ntemos então que escolhendo  $g(s) = s+\alpha$  vem\n
$$
\gamma_{12}(s) = \frac{(s+\alpha)^{2}+\beta}{s+\alpha} \qquad \text{if} \qquad g(s) = s+\alpha + \frac{\beta}{s+\alpha}
$$
\nonde identificaremos\n
$$
\gamma_{1}(s) = s+\alpha
$$

$$
-\frac{g_1 \cdot g_2}{\gamma_2} = \frac{3}{\varsigma \star \alpha} \qquad \therefore \qquad \gamma_2 \left( s \right) = -\frac{g_1 \cdot g_2}{\beta} \left( s + \alpha \right)
$$

conforme o apêndice A temos que:

$$
\overline{\mathcal{L}}_{21}(5) = \frac{-\mathcal{G}_{2}}{\sqrt{1 - \mathcal{G}_{2} + \mathcal{G}_{1} + \mathcal{G}_{2}}}
$$

substituindo os valores calculados

acima vem que:

 $Z_{21}$  (5) =  $\frac{-\mathcal{G}_{2}\beta}{-\mathcal{G}_{2}\sqrt{(s+\alpha)^{2}+\beta}}$  :  $h=\frac{\beta}{\mathcal{G}_{1}}$ 

e g<sub>2</sub> é tal que  $\sqrt{2^{(5)}}$  seja admitância RC passiva, resultando a con figuração da fig. 2.2.

 $10 -$ 

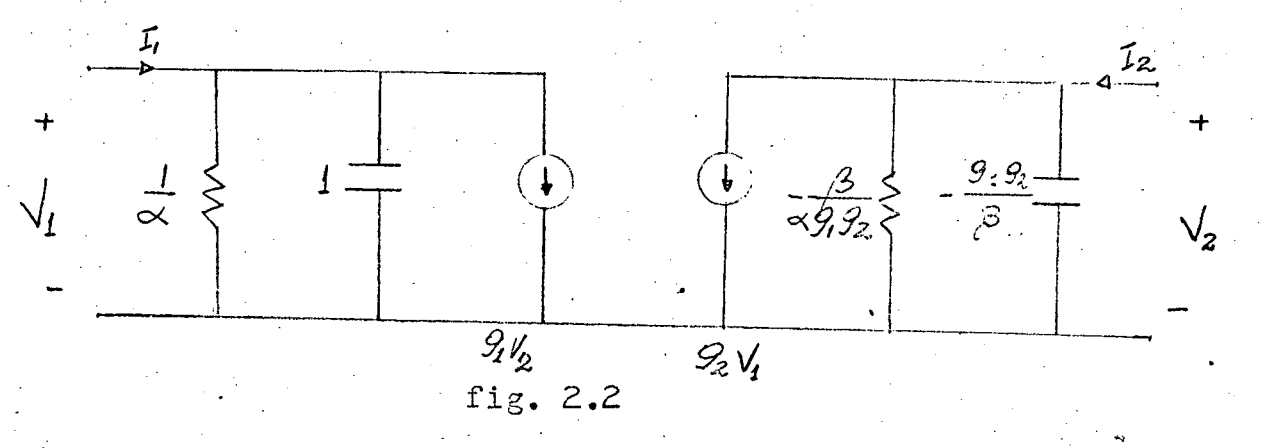

Observando as expressões:

$$
\alpha = \frac{a}{2} \qquad e \qquad \beta = \qquad b - \frac{a^2}{4}
$$

sendo a, b>0 pois possui polos no semi-plano esquerdo, temos que $\alpha > 0$  e  $\beta \ge 0$ . a - Se  $\beta$  > 0 deveremos escolher  $g_1 \cdot g_2 < 0$ . b - Se  $\beta$  < 0 deveremos escolher  $g_1, g_2 > 0$ .

Para o caso a iremos sempre recair em uma estrutura ativa. Para o caso <u>b</u> escolhendo  $G = G_2 < 0$ , poderemos transformar a estru tura da fig. 2.2 em um circuito passivo, pois analizando o com portamento da fig. 2.3

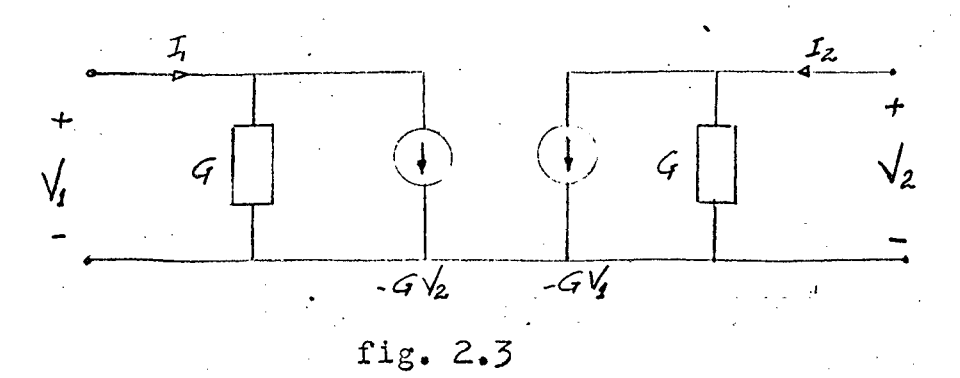

 $I_1 = \sqrt{G - G/2}$ vem que:  $I_2 = \sqrt{2} G - G \sqrt{4}$ 

e  $I_2 = G(\sqrt{2} - \sqrt{1})$  $\mathcal{I}_1 = G(\sqrt{1}, \sqrt{2})$ 

ou seja é equivalente ao da fig 2.4

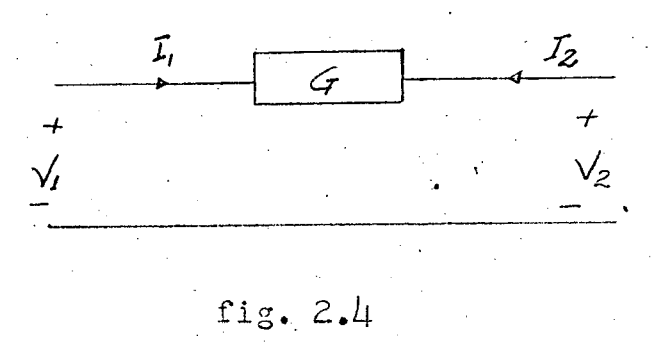

portanto escolhendo

$$
G \leq \left\{ M \ln \left( \alpha \right) - \frac{\beta}{\beta \beta_2 \alpha} \right) \right\}
$$

podemos escrever que:

$$
\sqrt{1}(s) = s + \alpha_1 + G
$$
 onde  $\alpha_1' + G = \alpha$  ou seja

$$
\begin{array}{l}\n\gamma_1'(s) = s + \alpha_1 e \\
\gamma_2'(s) = -\frac{g_1 g_2}{s} s - \left(\frac{g_1 g_2 \omega}{l^3} \cdot 6\right) \text{portanto teremos o circuito da fi-gura 2.5\n\end{array}
$$

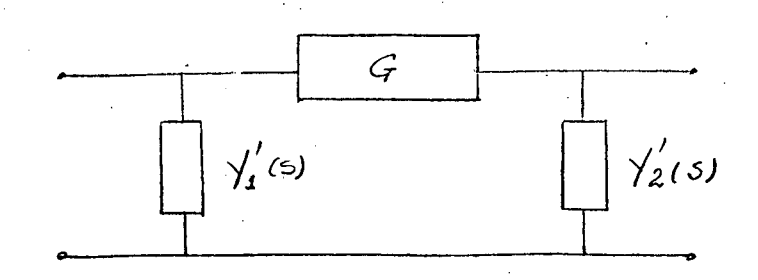

fig. 2.5

Análise da sensibilidade para o caso a, ou seja em que a estrutura resultante seja ativa. Para tanto, substituindo os valores nas expressões da sensibilidade dados no Apêndice B vem que:

 $12 -$ 

 $2.1$ 

$$
S_{9}^{Z_{21}(3)} = -8
$$
\n
$$
(5+\alpha)^2 + \beta
$$

$$
S_{g_{2}}^{\bar{z}_{z_{1}}(s)} = \frac{(s+\alpha)^{2}}{(s+\alpha)^{2}+\beta}
$$
 2.2

Traçando os diagramas de Bode, fig. 2.6, podemos verificar que a sensibilidade é muito boa, dentro da faixa de passagem de fre $$ quência da função transferência.

fig.  $2.6$ 

2.4 - Realização de funções

 $Z_{21}(s) = \frac{\pi}{s^2}, \frac{a}{2s} + b$ 

a - Utilizando o processo desenvolvido por Polidoro S.T. Filho (2). Para tanto devemos escolher

$$
\gamma_{1D}(5) = \frac{5^2 + 05 + 6}{(5 + 6)(5 + 6)}
$$

e determinar o valor adequado de C. Para tanto se:

$$
C^2 - AC + b > 0 \qquad \text{escolhemos} \qquad C < C
$$
\n
$$
C^2 - AC + b < 0 \qquad \qquad \text{`` } C \geq 0
$$

Afim de se conseguir a realização de zero em  $S = -\nabla$ 

teremos que 
$$
\sqrt{n}
$$
 (s) =  $k_0 + \frac{k_1 s}{s_1 c} + \frac{k_2 s}{s_2 c}$ 

onde

$$
k_o, k_1 > 0 \quad e \quad k_2 \leq 0
$$

temos então que:  $\sqrt{1(5)} = k_0 + \frac{k_1 s}{s_1}$ 

$$
\sqrt{10-1}(s) = -91 \cdot 92 \cdot \frac{s+c}{k_2} = \sqrt{10-1}(s) = \frac{-9192}{k_2} \cdot \frac{9192}{k_2} = \frac{9182}{k_2} = \frac{9182}{k_2} = \frac{91
$$

identificamos

$$
\sqrt{2}(5) = -\frac{9.9z}{x_2}
$$

 $\gamma_{3}(s) = \frac{g_{3}.g_{4}}{g_{1}.g_{2}}$  $rac{K_zS}{C}$ 

onde temos sempre que  $\frac{1}{2}$  (5) - condutância  $\big/$ <sub>3</sub>(5) – suscetância capacitiva

e

$$
\frac{I_{1}}{1}
$$
\n
$$
\frac{I_{2}}{1}
$$
\n
$$
\frac{I_{3}}{1}
$$
\n
$$
\frac{I_{4}}{1}
$$
\n
$$
\frac{I_{5}}{1}
$$
\n
$$
\frac{I_{6}}{1}
$$
\n
$$
\frac{I_{7}}{1}
$$
\n
$$
\frac{I_{8}}{1}
$$
\n
$$
\frac{I_{9}}{1}
$$
\n
$$
\frac{I_{1}}{1}
$$
\n
$$
\frac{I_{1}}{1}
$$
\n
$$
\frac{I_{1}}{1}
$$
\n
$$
\frac{I_{1}}{1}
$$
\n
$$
\frac{I_{2}}{1}
$$
\n
$$
\frac{I_{3}}{1}
$$
\n
$$
\frac{I_{3}}{1}
$$
\n
$$
\frac{I_{3}}{1}
$$
\n
$$
\frac{I_{3}}{1}
$$
\n
$$
\frac{I_{3}}{1}
$$
\n
$$
\frac{I_{3}}{1}
$$
\n
$$
\frac{I_{3}}{1}
$$
\n
$$
\frac{I_{3}}{1}
$$
\n
$$
\frac{I_{3}}{1}
$$
\n
$$
\frac{I_{3}}{1}
$$
\n
$$
\frac{I_{3}}{1}
$$
\n
$$
\frac{I_{3}}{1}
$$
\n
$$
\frac{I_{3}}{1}
$$
\n
$$
\frac{I_{3}}{1}
$$
\n
$$
\frac{I_{3}}{1}
$$
\n
$$
\frac{I_{3}}{1}
$$
\n
$$
\frac{I_{3}}{1}
$$
\n
$$
\frac{I_{3}}{1}
$$
\n
$$
\frac{I_{3}}{1}
$$
\n
$$
\frac{I_{3}}{1}
$$
\n
$$
\frac{I_{3}}{1}
$$
\n
$$
\frac{I_{3}}{1}
$$
\n
$$
\frac{I_{3}}{1}
$$
\n
$$
\frac{I_{3}}{1}
$$
\n
$$
\frac{I_{3}}{1}
$$
\n
$$
\frac{I_{3}}{1}
$$
\n
$$
\frac{I_{3}}{1}
$$
\n
$$
\frac{I_{3}}{1}
$$
\n
$$
\frac{I
$$

Os valores de  $ki$  são dados pelas seguintes relações:

$$
k_{0} = \frac{6}{\sqrt{c}} \qquad 2.4.1
$$
  

$$
k_{1} = \frac{\sqrt{c^{2} - a^{2} + 6}}{\sqrt{c(c - c)}} \qquad 2.4.2
$$

$$
k_2 = \frac{c^2 - ac + b}{c(c - c)}
$$

Do Apêndice A temos que

$$
\overline{\mathcal{L}}_{21}(s) = \frac{\sqrt{21(s)}}{\sqrt{21(s)} \cdot \sqrt{21(s)} - \sqrt{21(s)} \cdot \sqrt{22(s)}}
$$

Substituindo os valores de  $k_i$  e usando as  $\rightarrow$ expressões dos parâmetros  $[\sqrt{\ }]$  de dois PIV's em cascata que foram deduzidos no apêndice A vem:

$$
Z_{21}(s) = -\frac{g_3 \cdot c (s + c)}{g_3 (s^2 + as + b)}
$$

comparando com a função

 $Z_{g} (s) = \frac{\#(s + c)}{s^2 + 0s + 6}$  vem que

2.4.4  $H = -\frac{g_2 c_1}{g_3}$ 

# CAPÍTULO III

Efeito da realimentação sôbre os circuitos ativos.

15,

#### 3.1 - Introdução

O princípio em que nos baseamos para minimizar a sensibilidade, é que quanto maior for a realimentação negativa menores serão as variações da função do sistema devido a variação dos parâmetros.

Podemos obter esta relação (4) pela análise do sistema da fig. 3.1  $\sqrt{t}$  +

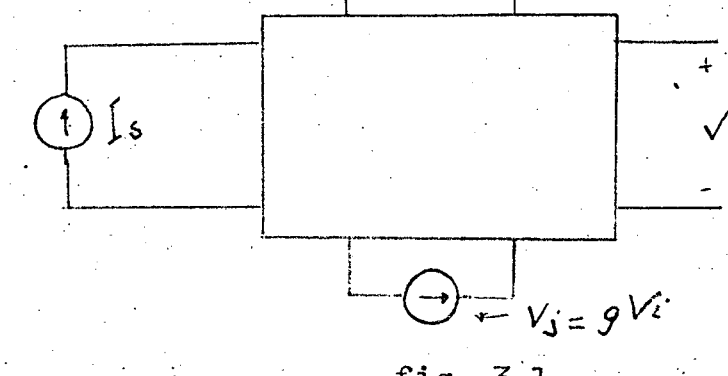

fig.  $3.1$ 

onde:

g = ganho da fonte controlada  $V_i$ = sinal de contôle  $V_I$ = tensão de saida  $I_S$ = fonte independente  $V_j$ = fonte controlada

Tendo em vista ser o nosso sistema linear, podemos calcular VL e V<sub>i</sub> por superposição:

$$
v_{L} = t_{11} \tI_{s} + t_{12} \tV_{j}
$$
  

$$
v_{L} = t_{21} \tI_{s} + t_{22} \tV_{j}
$$

 $t_{11} = \frac{v_1}{r_s}$   $v_j = 0$  3.1.1 onde temos que:

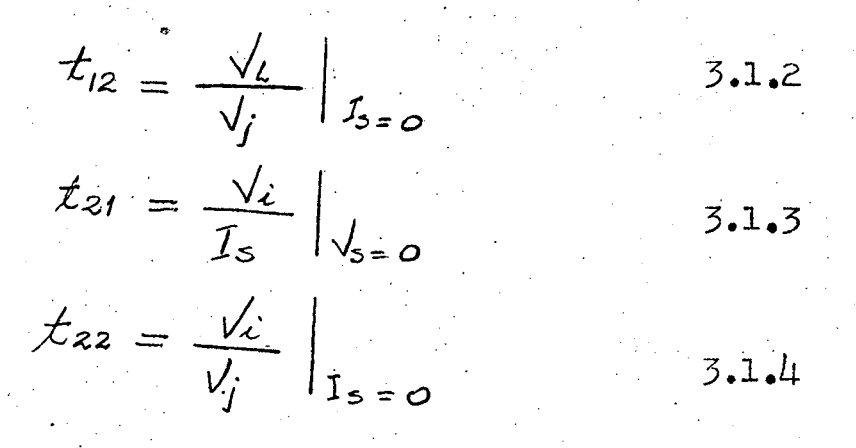

 $16$ 

Com isto podemos traçar o diagrama de fluxo da fig. 3.2

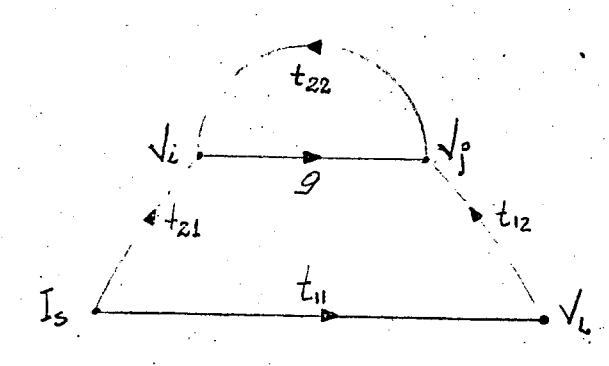

fig.  $3.2$ 

que é o diagrama de fluxo fundamental da realimentação. Do gráfico podemos obter a transimpedância de malha fechada

 $Z_{21}(s) = \frac{\sqrt{L}}{I_s}$  de onde resulta a equação fundamental da realimental de realista da realista da realista da realista da realista da realista da realista da realista da realista da realista da realista da realista da

$$
Z_{21}(s) = t_{11} + \frac{t_{21} \cdot g \cdot t_{12}}{1 - g \cdot t_{22}}
$$

Quando  $g^t z \gg 1$  teremos que:

 $Z_{21}(s) = t_{11} + \frac{t_{21} \cdot t_{12}}{t_{22}}$ 

ou seja quando tivermos grande "feedback" a transimpedancia será independente das variações do parâmetro g.

 $3.1.5$ 

### 3.2 - Condições para Realimentação.

Vamos considerar um quadripolo regido pelos seus parametros Y

$$
\begin{bmatrix} I_1 \\ I_2 \end{bmatrix} = \begin{bmatrix} s_{11} & s_{12} \\ s_{21} & s_{22} \end{bmatrix} \begin{bmatrix} V_1 \\ V_2 \end{bmatrix}
$$
 3.2.1

cuja expressão de transimpedância a circuito aberto será, confor me determinado no Apêndice A

$$
\overline{Z}_{21}(s) = \frac{\zeta_{21}(s)}{\zeta_{12}(s) \cdot \zeta_{21}(s) - \zeta_{11}(s) \cdot \zeta_{22}(s)}
$$
 3.2.2

A admitância de entrada Yin será, conforme A.2.2

$$
\gamma_{1\eta} (s) = \frac{\zeta_{11} (s) \cdot \zeta_{22} (s) - \zeta_{12} (s) \cdot \zeta_{21} (s)}{\zeta_{22} (s)}
$$
 3.2.3

Vamos realimentar um quadripolo de parametros [Y] por um circuito passivo descrito pelos seus parâmetros  $[y]$ , de acôrdo com  $\mathbf{a}$ figura 3.3

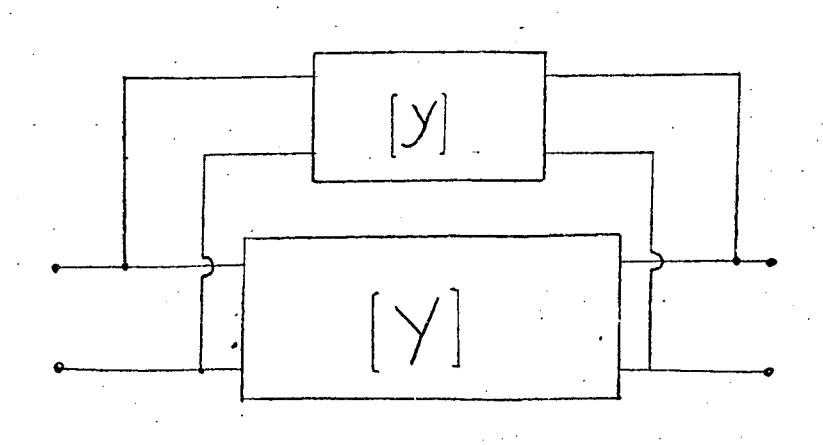

fig.  $3.3$ 

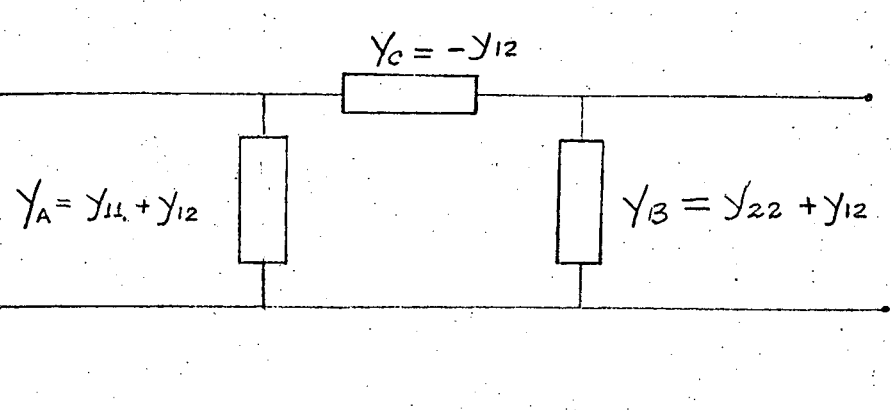

onde o circuito passivo será o da figura 3.4

fig.  $3.4$ 

se adotarmos:

$$
\gamma_{11}=\gamma_{z2}=\gamma_c=-\gamma_{12}
$$

a fig. 3.3 passa a ser

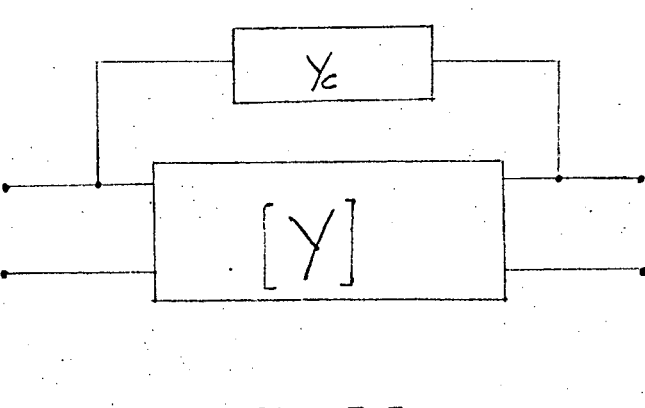

# fig.  $3.5$

A condição de nosso estudo é que o circuito da fig. 3.3 seja igual ao regido pelas equações 3.2.1 ou seja

$$
\begin{aligned}\n\begin{bmatrix}\n\ddot{\gamma} \\
\dot{\gamma}\n\end{bmatrix} &= \begin{bmatrix}\n\dot{\gamma} \\
\dot{\gamma}\n\end{bmatrix} + \begin{bmatrix}\n\dot{\gamma} \\
\dot{\gamma}\n\end{bmatrix} \\
\begin{bmatrix}\n\ddot{\gamma} \\
\dot{\gamma}\n\end{bmatrix} &= \gamma_{11} + \gamma_c \\
\begin{bmatrix}\n\ddot{\gamma} \\
\gamma_{12} \\
\dot{\gamma}\n\end{bmatrix} &= \gamma_{12} - \gamma_c \\
\begin{bmatrix}\n\ddot{\gamma} \\
\gamma_{21} \\
\dot{\gamma}\n\end{bmatrix} &= \gamma_{21} - \gamma_c \\
\begin{bmatrix}\n\ddot{\gamma} \\
\gamma_{22} \\
\dot{\gamma}\n\end{bmatrix} &= \gamma_{22} + \gamma_c\n\end{aligned}
$$

 $\mathsf{r} \in \mathbb{R}$ 

 $3.2.4$ 

 $3.2.5$ 

#### Conclusões:

Ao decompormos a função  $Z_{21}(s)$ , chegamos a tres funções transimpedâncias fundamentais dadas pelas equações  $1.4.2$ ,  $1.4.5$  e  $1.4.4$  que são

 $Z_{z1}^{i}(s) = \frac{H_{i}(s + \nabla i)}{s^{2} + \alpha i s + b i}$  $\overrightarrow{L}_{21}^{j}$  (5) =  $\frac{+j}{s^{2}+q,s+6j}$  $Z_{21}^{k}(s) = \frac{H_{k}}{s+Q}$ 

Tendo em vista os processos de síntese apresentados e as condi ções de realimentação, concluímos que apenas a função

$$
\overline{\mathcal{L}}_{21}^{i}(s) = \frac{\#c(s + c_i)}{s^2 + a_i s + b_i}
$$

satisfaz as condições de realimentação e não pode ser decomposta de uma forma ótima pelo processo de CALAHAN. Assim sendo vamos nos ater a minimização da sensibilidade das funções de 2º grau com un zero de transmissão.

0

### CAPÍTULO IV

Minimização da sensibilidade na realização de funções de segundo grau com um zero de transmissão.

### 4.1 - Introdução

Este e o próximo capítulo são os mais importantes, tendo em vista que novos resultados foram obtidos no que se refere a uma melhora da sensibilidade. Iremos aqui determinar qual ou quais maneiras possíveis de minimizar a sensibilidade do circuito obtido pelo método de síntese apresentado no cap. II.

Para a obtenção de

$$
Z_{21}(s) = \frac{H(s+0)}{s^2+as+b}
$$

partimos de uma admitância de entrada que deverá ter a forma

$$
\gamma'_{in}(s) = \frac{s^2 + \alpha s + b}{(s+c)(s+c)}
$$

ou seja devemos escolher um valor de c, segundo o critério apresentado no capítulo II para a realização do zero de transmissão, note-se porém que c é sempre maior que zero tendo em vista ser um pólo de admitância de entrada.

Pelo processo de síntese obtemos a estrutura da fig. 4.1

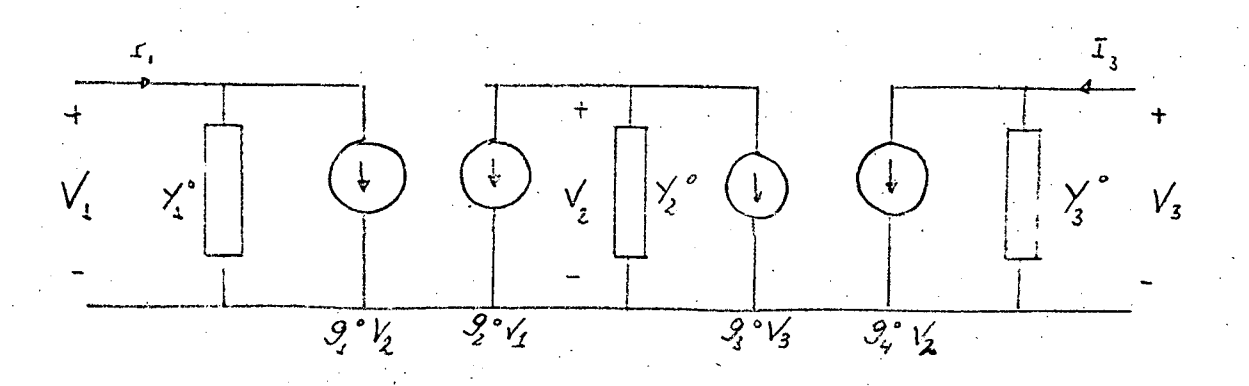

fig.  $4.1$ 

 $20 - 7$ 

Sendo

$$
\gamma_1^{\circ}(s) = k_0 + \frac{k_1 s}{s_+ \sigma} \qquad \qquad 4.1.2
$$

$$
\sqrt{2}^{\circ}(s) = -\frac{g_1 g_2}{\kappa_2} \qquad \qquad 4.1.3
$$

$$
\begin{aligned}\n\sqrt{\frac{1}{3}}(5) &= \frac{9.9996}{9.992} \cdot \frac{8.5}{C} \\
\sqrt{\frac{1}{2}} &= -\frac{9.2}{9.2}C\n\end{aligned}
$$

e que

4.1.6

 $4.1.4$ 

 $4.1.5$ 

 $4.1.7$ 

4.1.8

As quatro equações 4.1.5, 4.1.6, 4.1.7  $\mathbf{e}$ 4.1.8 possuem as seguintes incognitas K<sub>o</sub>, K<sub>1</sub>, K<sub>2</sub>, K<sub>3</sub>, g<sub>1</sub>, g<sub>2</sub>, g<sub>3</sub>, S<sub>1</sub>, 2, ou seja, têm quatro graus de liberdade, portanto é lícito se pensar que uma escolha adequada nos permite minimizar a sensi bilidade. Observe-se que a única especificação é com relação a  $z_{21}(s)$ , ou seja, caso também tivessemos especificado, por exemplo  $Y_{in}(s)$ , o número de incógnitas iria diminuir. Nossa meta é então determinar a função F e procurar minimizá-la.

De acôrdo com o apêndice A os parâmetros Υ da fig. 4.1 são:

$$
V_{11}(s) = k_0 + \frac{k_{15}}{s_{+}C} - \frac{g_1^{\circ}g_2^{\circ}}{s_{+}C}
$$

 $\frac{1}{2}$  (5) =  $-\frac{9293}{100}$ 

 $k_o = \frac{6}{\sqrt{65}}$ 

 $k_1 = \frac{\sigma^2 - a \sigma + b}{\sigma(\sigma - c)}$ 

 $k_{2} = \frac{c^{2} \alpha c + b}{c(c \sigma)}$ 

 $4.1.9$ 

 $4.1.10$ 

$$
\frac{1}{2i} (s) = -\frac{g_{2}^{o} g_{4}^{o}}{\gamma_{2}} \qquad \qquad 4.1.11
$$
  

$$
\frac{1}{2i} (s) = \frac{g_{3}^{o} g_{4}^{o}}{\gamma_{2}^{o}} \qquad \qquad 4.1.12
$$

 $22 -$ 

Substituindo os valores das equações 4.1.5, 4.1.6, 4.1.7 e 4.1.8 em 4.1.9, 4.1.10, 4.1.11 e 4.1.12 vem que

$$
Y_{11}(s) = k_0 + \frac{k_1 s}{s_1 \sigma} + k_2 \qquad \qquad 1.1.13
$$

$$
\gamma_{12} \quad (s) = \frac{g_3^{\circ}}{g_2^{\circ}} \quad k_2 \quad \text{1.1.1}
$$

$$
\gamma_{21}(s) = \frac{g_{ij}^s}{g_{1}^s} k_2 \qquad \qquad i=1.15
$$

$$
\gamma_{22} (s) = k_2 \frac{g_s^{\circ} g_4^{\circ}}{g_c^{\circ} g_2^{\circ}} \left( \frac{S_{\uparrow} c}{c} \right) \qquad \qquad \text{4.1.16}
$$

4.2 - Formulação do Problema

Nosso objetivo é determinar as condições padefinida no capítulo I seja minimizada. ra que a função F Para tanto vamos calcular a função F<sub>1</sub>

$$
\overline{f}_1 = \sum_{i=1}^n S_{g_i}^{Z_{g_i}(s)} \qquad \qquad 4.2.1
$$

Substituindo as expressões da sensibilidade obtidas no Apêndice B em  $4.2.1$  vem

Calculando o valor de  $F$ dado por

 $F = \int_{0}^{\infty} |f_1|^2 d\omega$ 

e levando-se em consideração o Apêndice C que mostra ser a

 $\int \frac{\omega^n}{(b-\omega^2)^2+ a^2\omega^2} d\omega > 0$  para n>0, e ainda a expres-

 $2L -$ 

 $s\tilde{a}o$  4.2.4 temos:

 $F = \int \frac{\omega_1}{4 (k_0 \sigma)^2} \frac{\omega^2}{(b - \omega^2)^2 + a^2 \omega^2} d\omega + \int \frac{4 (k_0 + k_1)^2}{\omega_0} \frac{\omega^4}{(b - \omega^2)^2 + a^2 \omega^2} d\omega$ Onde  $\int_{1}^{\omega_1} \frac{\omega^2}{(6-\omega^2)^2 + \alpha^2\omega^2} d\omega = 6\omega$   $e^{\int \frac{\omega^4}{(6-\omega^2)^2 + \alpha^2\omega^2} d\omega} = 6\omega$ 

Temos que  $F = 4(k \cdot \sigma)^2 G_1 + 4(k \cdot k \cdot k \cdot k^2) G_2$  $4.2.5$ 

Reescrevendo a expressão 4.2.5 vem

 $F = k_{0}2 \int 4 \sigma^{2} G_{1} + 4 G_{2} I + 8 k_{0} k_{1} G_{1} + 4 G_{2} k_{2}$ 

Substituindo os valores de K<sub>o</sub> e K<sub>l</sub> vem

 $F = \frac{b^2(40^3 G_1 + 4 G_2)}{\sigma^2 \sigma^2} + \frac{8 G_2 b (6^2 a F_1 b)}{\sigma^2 \sigma^2} + \frac{4 G_2 (6^2 a F_1 b)^2}{\sigma^2 (F_1 c_1)^2}$ 

Levando-se em conta que G1, G2 são maiores que zero, temos que:

 $D_1 = \frac{b^2(4\sigma^2 G_1 + 4 G_2)}{2} > 0$ ;  $D_2 = \frac{8 G_2 b (\sigma^2 a \sigma^2 b)}{2} > 0$ 

$$
D_3 = \frac{4 G_2 (G^2 - a \sigma + b)^2}{\sigma^2}
$$

Reescrevendo a expressão de F temos

$$
F = \frac{D_{L}}{c^{2}} + \frac{D_{2}}{c(\sigma-c)} + \frac{D_{3}}{(\sigma-c)^{2}}
$$
  

$$
F = \frac{c^{2}(D_{1} - D_{2} + D_{3}) + c\sigma(D_{2} - 2D_{1}) + D_{1}\sigma^{2}}{c^{2}(\sigma-c)^{2}}
$$

Chamando

$$
M_{1} = D_{1} - D_{2} + D_{3} \leq o \qquad ; \quad M_{2} = \sigma(\mathcal{D}_{2} - 2D_{1}) \leq c
$$

$$
M_{3} = D_{1} \sigma^{2} > o
$$

Temos que

$$
F = \frac{c^2 M_1 + c M_2 + M_3}{c^2 (C-c)^2}
$$
 1.2.6

Portanto a função F depende apenas do valor de c, um resultado muito interessante tendo em vista o problema ter quatro graus de liberdade.

A função

$$
F = \frac{c^2 M_1 + c M_2 + M_3}{c^2 (c-c)^2}
$$

 $4.3.1$ 

 $25:$ 

 $\Diamond$ 

onde

$$
M_1 = D_1 - D_2 + D_3
$$
  
\n
$$
M_2 = (-2D_1 + D_2)
$$
  
\n
$$
M_3 = C^2 D_1
$$

e que

$$
D_{1} = \frac{b^{2}(4\sigma^{2}G_{1} + 4G_{2})}{\sigma^{2}}
$$
\n
$$
D_{2} = \frac{8G_{2}b(\sigma^{2} - a\sigma + b)}{\sigma^{2}}
$$
\n
$$
D_{3} = \frac{4G_{2}(\sigma^{2} - a\sigma + b)^{2}}{\sigma^{2}}
$$

Sendo que D1, D3, M3 são sempre maiores que zero.

Portanto para

$$
c = 0 \qquad F = \infty
$$
  

$$
c = 0 \qquad F = \infty
$$

Para que  $F = -\infty$  para c =  $\sigma$  é necessário que c M<sub>1</sub> + c M<sub>2</sub> + M<sub>3</sub> tenha uma raiz real e positiva ou seja:

$$
Disc = M_2^2 - 4 M_1M_3
$$

Substituindo os valores vem

$$
Disc = (-2D_1 + D_2)^2 - \mu (D_1 - D_2 + D_3) D_1
$$
  
Disc =  $\mu D_1^2 + \mu D_1 D_2 + D_2^2 - \mu D_1^2 + \mu D_1 D_2 - \mu D_1 D_3$   
Disc =  $D_2^2 - \mu D_1 D_3$ 

ou ainda

$$
Disc = \mathbb{G}^{2} \left[ \frac{64 \frac{c^{2} b^{2} (\pi^{2} a \tau + b)^{2}}{\pi^{4}}}{\pi^{4}} - \frac{4 b^{2} (4 \pi^{2} G_{1} + 4 G_{2})}{\pi^{2}} \cdot \frac{4 G_{2} (\pi^{2} a \tau + b)^{2}}{\pi^{2}} \right]
$$

$$
Disc = \frac{(\sigma^{2} \circ \sigma + b)^{2}}{\sigma^{2}}
$$
 
$$
\left[ 64 G_{2}^{2} b^{2} - 16 b^{2} G_{2} (4 \sigma^{2} G_{2} + 4 G_{2}) \right]
$$

$$
\text{Disc} = \frac{(\sigma^2 \alpha \sigma + b)^2}{\sigma^2} \left[ -64 \, b^2 \, \sigma^2 \, G, G_z \right]
$$

Como G<sub>1</sub>, G<sub>2</sub> são maiores que zero Disc será sempre menor que ze ro, teremos sempre raizes imaginárias, então a função F terá uma curva conforme representado na fig. 4.2

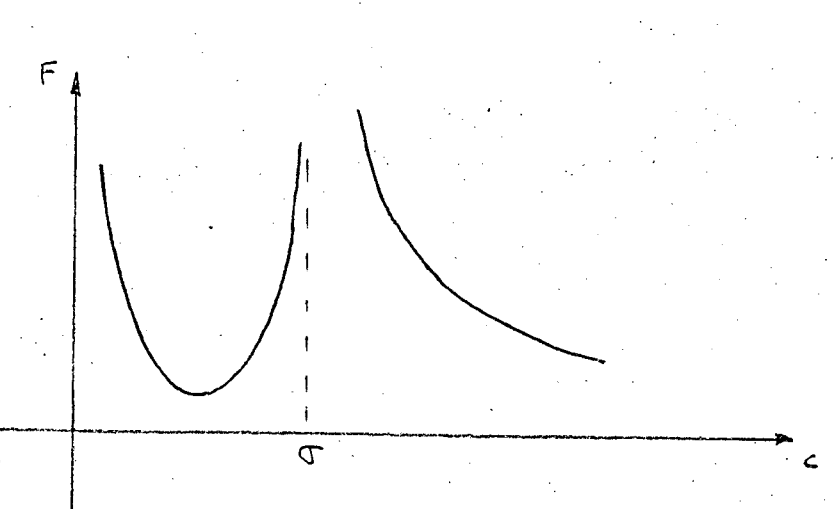

fig.  $4.2$ 

o que nos mostra possuir um mínimo para c< T, ou seja a condição necessária para a realização do zero de transmissão quando  $\sigma^2$  at + b > c, se  $\sigma^2$  at + b < o, devemos escolher o máximo valor possível de c para que tenhamos melhora na sensibilidade.

Minimização da função F

Calculando os extremos da função F ou seja

 $\frac{\partial F}{\partial r} = 0$  vem:

 $\frac{\partial F}{\partial c} = \frac{(2cM_1+M_2)c^2(\sigma c)^2[2c(\sigma c)^2-2c^2(\sigma c)][c^2M_1+M_2c+M_3]}{c^4(\sigma c)^4}$ 

 $\frac{\partial E}{\partial c} = \frac{(2CM_{1}+M_{2})(\sigma_{-}c)_{c}-(2\sigma_{-}4c)(c^{2}M_{1}+M_{2}c+M_{3})}{c^{3}(\sigma_{-}c)^{3}}$ 

 $4.3.1$ 

 $-28-$ 

 $\frac{\partial F}{\partial c} = 0$  vem de 4.3.1

 $2c^3$  M<sub>7</sub> +  $3c^2$  M<sub>2</sub> + c (  $\mu$ M<sub>3</sub> - M<sub>2</sub><sup>T</sup>) - 2 TM<sub>3</sub> = 0

 $4.4 -$  Conclusão

Vimos portanto que na síntese de Z<sub>21</sub>(s) do segundo grau com um zero de transmissão, apenas a escolha adequa da do valor de c, nos permite minimizar a sensibilidade.

### CAPÍTULO V

Minimização da sensibilidade pelo uso de um circuito realimentado.

### 5.1 - Introdução

Nosso objetivo nêste capítulo é minimizar a sensibilidade do circuito da figura 5.1 pela modificação desta estrutura realimentando-a com a finalidade de melhorar a sensibilidade conforme a figura 5.2, porém com a condição de serem equivalentes ou seja mesmos  $z_{21}(s)$ ,  $Y_{in}(s)$ ,  $Y_{out}(s)$ , etc.

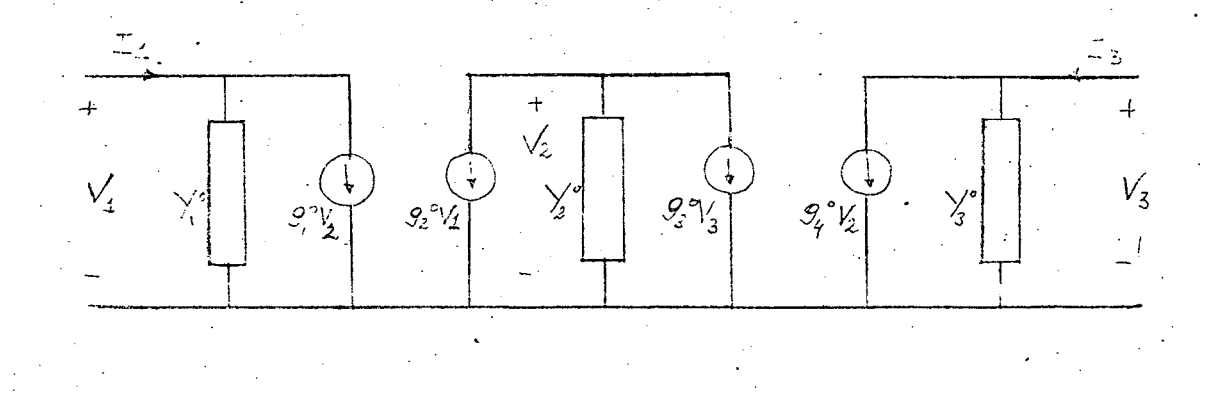

fig.  $5.1$ 

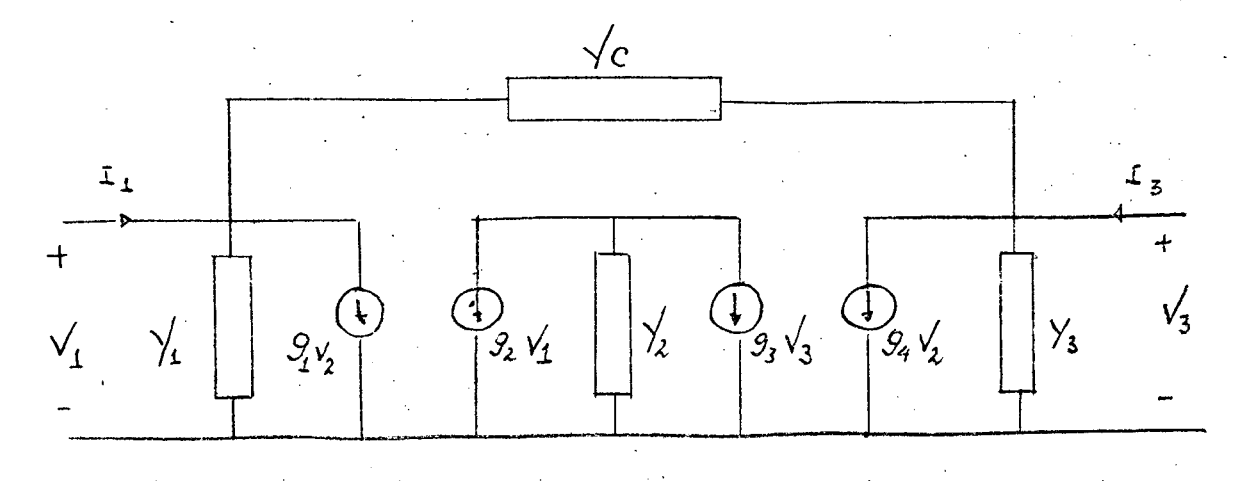

fig.  $5.2$
Escrevendo os parâmetros Y do circuito da fig. 5.1 vem, conforme Apêndice A

$$
\begin{aligned}\n\frac{\gamma_1(s)}{\gamma_2(s)} &= \frac{\gamma_2^o - \frac{g_2^o g_2^o}{\gamma_2^o}}{\gamma_2^o} \\
\frac{\gamma_2(s)}{\gamma_2(s)} &= -\frac{g_2^o g_2^o}{\gamma_2^o} \\
\frac{\gamma_2(s)}{\gamma_2(s)} &= \frac{g_2^o g_2^o}{\gamma_2^o} \\
\frac{\gamma_2(s)}{\gamma_2(s)} &= \frac{g_2^o g_2^o}{\gamma_2^o}\n\end{aligned}
$$

E para o circuito realimentado da fig. 5.2 conforme apôndice A e expressão 3.2.5 vem

$$
\begin{aligned}\n\frac{\gamma_1(s)}{\gamma_2} &= \gamma_1 = \frac{g_2 g_2}{\gamma_2} + \gamma_5 \\
\frac{\gamma_2(s)}{\gamma_2} &= -\frac{g_2 g_3}{\gamma_2} - \gamma_5\n\end{aligned}
$$

$$
\gamma_{21}(s) = -\frac{g_2 g_4}{\gamma_2} - \gamma_c
$$

$$
\frac{1}{2}i\sqrt{5} = \frac{1}{5} - \frac{9.94}{1} + \frac{1}{5}
$$

Onde para o circuito da fig. 5.1 temos os seguintes valores deter minados pela síntese

 $Z_{21}^{(5)} = \frac{\#(0+5)}{5^{3}+40+6}$ ,  $\#=-\frac{g_{2}^{6}}{g_{2}^{6}}c$ 

 $k_0 = \frac{6}{c c}$ ,  $k_1 = \frac{c^2 ac + b}{c(c-c)}$ ,  $k_2 = \frac{c^2-ac + b}{c(c-c)}$ 

 $Y_1^{\circ} = K_{0} + \frac{k_{1}s}{s_{+}c}$ ,  $Y_2^{\circ} = -\frac{g_{0}g_{0}}{k_{0}}$  $\chi_3^0 = \frac{g_3 \circ g_2}{g_2 \circ g_3}$   $\frac{k_2 s_3}{c_3}$ 

### 5.2 - Formulação do Problema.

Para que os circuitos das fig. 5.1 e 5.2 sejam equivalentes e necessario que os parâmetros [Y] do circui to não realimentado sejam iguais aos do circuito realimentado,e portanto devemos ter que:

$$
\frac{90}{4} - \frac{9090}{12} = \frac{1}{4} - \frac{99}{12} + \frac{1}{4} - \frac{99}{12} + \frac{1}{4} = 5.2.1
$$

$$
-\frac{9.930}{\frac{1}{2}}=-\frac{9.93}{\frac{1}{2}}-\frac{1}{2}
$$

 $5 - 2 - 2$ 

31-

 $-\frac{9e^{9}9e^{0}}{\chi_{2}^{0}}=-\frac{929e}{\chi_{2}}-\chi_{2}^{0}$  $5.2.3$  $\frac{9}{3} - \frac{93^0 99^0}{16} = \frac{9}{16} - \frac{9}{12} + \frac{9}{16} = 5.2.4$ 

 $32 -$ 

Estas quatro equações tem como incógnitas Y1, Y<sub>2</sub>, Y<sub>3</sub>, g<sub>1</sub>, g<sub>2</sub>, g<sub>3</sub>  $g_{1}$  e  $Y_{c}$ , ou seja oito incógnitas. Analizando as equações 5.2.1, - $5.2.2$ ,  $5.2.3$  e  $5.2.4$ , sabendo-se que os  $g_i$  são números reais, po demos escrever, dividindo 5.2.2. por 5.2.3

 $a \triangleq \frac{9.09.0}{9.09.0} = \frac{\frac{31.92}{7}}{\frac{9.094}{7}} + \frac{1}{6}$ onde  $a = constant$  $Q = \frac{9.93 + Y_2 Y_0}{9.9.4 \times Y_0}$   $Q\frac{q}{2} \frac{q}{4} + Q\frac{Y_2 Y_0}{2} = 9.93 + Y_2 Y_0$ 

 $\sqrt{2} \times (a-1) = 9.99 - 0.98.94$ 

vem

$$
\gamma_{c} = \frac{a g_2 g_4 - g_1 g_3}{1 - a} \cdot \frac{1}{\gamma_{2}}
$$

 $2.5 -$ 

Admitindo que tôdas as admitâncias devem ser RC, pela equação -5.2.5 se  $Y_2$  é RC então  $Y_c$  será RL, ou seja somente quando  $Y_2$  for real e possivel realimentarmos com um circuito passivo, De acôrdo com o item 2.4 Y<sub>2</sub> é sempre um número real e assim é possi vel realimentarmos com um circuito passivo.

$$
\begin{array}{|c|c|}\n\hline\n0.247.853.2 \\
\hline\n\end{array}
$$

$$
5.3 - \frac{\text{Restrigões}}{\text{?}}
$$

Considerando a grande dificuldade se consi derarmos as 8 incógnitas vamos admitir que  $Y_1^{\circ} = Y_1$  e  $Y_3^{\circ} = Y_3$  o que nos reduz o número de incógnitas para 6 e as equações 5.2.1, 5.2.2, 5.2.3 e 5.2.4 passam a ser

$$
\frac{9.99.2}{\frac{1}{2}} = -\frac{9.92}{\frac{1}{2}} + \frac{1}{6}
$$
 5.3.1

$$
-\frac{g_2 \circ g_3}{\gamma_2} = -\frac{g_2 g_3}{\gamma_2} - \gamma_2 \qquad 5.3.2
$$

$$
-\frac{g_2 \circ g_4}{\gamma_2} = -\frac{g_2 g_4}{\gamma_2} - \gamma_5 \qquad 5.3.3
$$

$$
-\frac{g_3 \circ g_4 \circ}{\gamma_2} = -\frac{g_3 g_4}{\gamma_2} + \gamma_5 \qquad 5.3.4
$$

Analisando estas equações verificamos que a multiplicação de 5.3.2 por 5.3.3 deve ser igual a multiplicação de 5.3.1 por 5.3.4 ou seja

$$
\left(\frac{9.9z}{\gamma_2} - \gamma_2\right) \left(\frac{9.9z}{\gamma_2} - \gamma_2\right) = \left(\frac{9.9z}{\gamma_2} + \gamma_2\right) \left(\frac{9.9z}{\gamma_2} + \gamma_2\right)
$$
  

$$
9.9z + 9.9z = -(9.9z + 9.9z)
$$
  
gue para ser satisfeita devemos ter
$$
\boxed{9.5 - 9.9z}
$$
ou ainda  

$$
9.9z + 9.9z = -9.9z
$$
  

$$
9.9z = -9.9z
$$

 $\mathcal{G}_{3}(9, +9, ) = -\mathcal{G}_{2}(9, +9, )$  que será satisfeita se

 $g_1 = -g_1$  e reescrevendo a equação 5.3.3 vem Considerando

$$
+\frac{g_2^{\circ}g_1^{\circ}}{Y_2^{\circ}} = -\frac{g_1 g_2}{Y_2} + Y_c
$$

e comparando com a 5.3.1 concluimos que  $\frac{g_2^2 g_1^2}{y_2^2} = -\frac{g_1^2 g_2^2}{y_2^2}$ 

 $g_1 = -g_1$ ou seja

Se considerarmos agora que  $g_2 = -g_3$  e reescrevendo a equação  $5.3.2$  vem

$$
+\frac{g_1^2 g_2^2}{Y_Z^2} = -\frac{g_1 g_2}{Y_Z} + Y_C
$$

portanto é igual a equação 5.3.1 ou seja

$$
\frac{g_1^o g_2^o}{x_2^o} = -\frac{g_1^o g_2^o}{x_2^o} - \frac{g_2^o g_2^o}{x_2^o}
$$

Isto nos leva a concluir que ao fazermos a restrição de que  $Y_i^o = Y_i$  e  $Y_i^o = Y_g$  então obrigatóriamente no processo de síntese devemos adotar

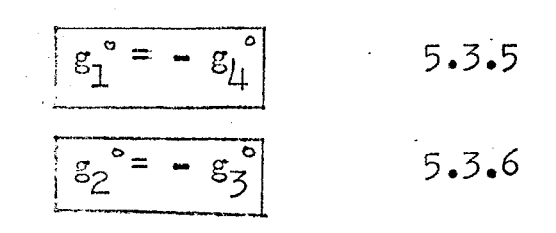

ou

Pelo processo de síntese adotado podemos sempre escolher  $g_1^e = -g_1^e$ ou  $g_2^{\circ} = - g_3^{\circ}$ Assim sendo o número de nossas incógnitas passa a ser cinco. Vamos

determinar quais das equações 5.3.5 ou 5.3.6 devemos adotar.

Pelo processo de síntese sabemos que  $\frac{d}{dx} = -\frac{G^2}{G^2}c$  e que

 $\chi_3^o = \frac{Q_3^o Q_2^o}{Q_2^o Q_2^o}$   $\frac{k}{c}$  portanto como H, c > 0 então deve-<br>mos ter que  $g_2^o$  deve ser de sinal contrário a  $g_3^o$ . Levando-se em conta que Y<sub>3</sub> e a admitância de um capacitor, deve ser maior que zero, portanto se:

 $K_2$  < 0 então  $g_1^{\circ}$  deve ser de igual sinal de  $g_1^{\circ}$  $K_2 > 0$  então  $g_1^{\circ}$  deve ser de sinal contrário a  $g_{\mu}$ .

Devemos pois estudar estas duas possibilidades adotando para  $K_2 > 0$   $g_1^{\circ} = -g_1^{\circ}$  e para  $K_2 < 0$   $g_2 = g_3$ 

 $5.4$  - Determinação da função  $F_1$ 

$$
5.4.1 -
$$
 Caso K<sub>2</sub> > 0 ou seja  $g_1^0 = -g_1^0$ 

De acordo com o apêndice B temos as seguintes expressões da sensibilidade

$$
S_{9}^{z_{21}(s)} = 9\sqrt{\frac{93}{z_1} - \frac{9}{z_2}\sqrt{z_3}}
$$

$$
S_{9z}^{z_{21}(s)} = G_{z} \sqrt{22} \sqrt{4} \frac{94 - 721 \sqrt{22} 94}{2 \sqrt{21} \sqrt{2}}
$$

$$
S_{93}^{z_{21}(s)} = G_3 \frac{g_1 \gamma_{21} - g_2 \gamma_{11}}{2 \gamma_{21}}
$$

$$
594 = 94 \frac{\sqrt{11} (\sqrt{2292} - \sqrt{2193})}{\sqrt{2} \sqrt{21}}
$$

 $D = \sqrt{2}/2 - \sqrt{41}/22$ onde Levnado em conta que  $F_1 = \sum^n S_{9}$   $\zeta_{2}$  (s)

 $\overline{H}_{1} = \frac{2}{\sqrt{2}} \left[ 9.93 \left( \sqrt{11} + \sqrt{21} \right) - 9.93 \left( \sqrt{22} + \frac{\sqrt{11} \sqrt{22}}{\sqrt{21}} \right) \right]$ 

 $\overline{f}_1 = \frac{2}{\mathcal{D} \chi_2} \left[ \mathcal{G}_1 \mathcal{G}_3 \left( \gamma_{11} + \gamma_{21} \right) - \mathcal{G}_1 \mathcal{G}_2 \left( \gamma_{11} + \gamma_{21} \right) \frac{\gamma_{22}}{\gamma_{21}} \right]$ 

 $F_1 = \frac{2(\sqrt{11} + \sqrt{21})}{D\sqrt{2}} \left[ \frac{9.93}{\sqrt{2}} - \frac{9.93}{\sqrt{2}} \cdot \frac{\sqrt{22}}{\sqrt{21}} \right]$ 

Levando-se em conta as expressões 5.3.2 e 5.3.3.

$$
\mathcal{Z}_{21}(s) = \frac{\sqrt{21(s)}}{D}
$$

 $\gamma_{11} + \gamma_{21} = \gamma^{\circ} - \frac{9.999}{\gamma^{\circ}} - \frac{9.999}{\gamma^{\circ}} = \gamma^{\circ}$  pois  $g_1^{\circ} = -g_1^{\circ}$ 

 $36 -$ 

temos que

 $F_1 = \frac{3 \sqrt{9} \times 215}{\sqrt{21}} \left| \frac{9.999}{\sqrt{2}} - \left( - \frac{9.999}{\sqrt{2}} + \left( \frac{1}{2} \right) \frac{1}{21} \right) 5.4.1$ 

 $H=-\frac{g_2\rho}{g_2\rho}c$  e  $\frac{g_2\rho g_2\rho}{\gamma_2\rho}=-k_z$  conforme Sabendo-se que

foi obtido no apêndice C que

 $F = L_1 \left[ \mathcal{B}_1^2 (\mathcal{D}_3 A_1^2 + \mathcal{D}_2 A_2^2) + \mathcal{B}_2^2 (D_2 A_1^2 + D_1 A_2^2) \right]$ 

onde

 $A_{2} = K_{2} G$ <br>  $L_{1} = 4 / K_{2}^{2}$  $B_2 = Y_c (H-c)$  $B_1 = \sqrt{c} - K_2$  $D_3 = \int_{\omega_0}^{\omega_1} \frac{\omega^4}{\sqrt{2\omega_0}} d\omega$  $A_i = k_{0} + k_i$  $D_2 = \int_{\omega_0}^{\omega_1} \frac{\omega^2}{f(\omega)} d\omega$ 

 $D_1 = \int_{\omega_0}^{\omega_1} \frac{d\omega}{f(\omega)}$ 

Se chamarmos  $L_1$   $(D_3A_1^2 + D_2A_2^2) = E_1 e \left[ L_1 (D_2 A_1^2 + D_1 A_2^2) - E_2 \right]$ temos  $F = B_1^2 E_1 + B_2^2 E_2$ 

Substituindo os valores  $B_1$  e  $B_2$  obtidos no apêndice C, vem

$$
F = (-k_{2} + \gamma_{c})^{2}E_{1} + [\gamma_{c} (H - c)]^{2}E_{2}
$$
  
\n
$$
F = E_{1} (k_{2}^{2} - 2k_{2} \gamma_{c} + c^{2} \gamma_{c}^{2}) + \gamma_{c}^{2} (H - c)^{2}E_{2}
$$
  
\n
$$
F = \gamma_{c}^{2} [E_{1} + (H - c)^{2}E_{2}] + \gamma_{c} [2k_{2} E_{1}] + E_{1}k_{z}^{2}
$$

onde

\n
$$
G_{1} = E_{1} + (H - c)^{2}E_{2}
$$
\n
$$
G_{2} = -2 \cdot k_{2} \cdot E_{1}
$$
\n
$$
G_{3} = k_{2}^{2}
$$
\n
$$
F = \sqrt{2} G_{1} + \sqrt{2} G_{2} + G_{3}
$$
\nonde

\n
$$
G_{1} = G_{3} > 0
$$
\n
$$
\frac{\partial F}{\partial x} = 2 \sqrt{2} G_{1} + G_{2} \quad \text{e} \quad \frac{\partial^{2} F}{\partial x^{2}} = 2G_{1}
$$
\nportanto

\n
$$
G_{2} = -\frac{G_{2}}{2G_{1}}
$$
\nde

\n
$$
L_{2} = -\frac{G_{2}}{2G_{1}}
$$
\nde

\n
$$
L_{3} = 2 \cdot G_{1}
$$
\nand

\n
$$
G_{1} = G_{3} > 0
$$
\npartanto

\n
$$
G_{2} = -2k_{2} \cdot E_{1}
$$
\nand

\n
$$
L_{2} = 0 \quad \text{if}
$$
\n
$$
L_{3} = 0 \quad \text{if}
$$
\n
$$
G_{1} = G_{2} > 0
$$
\nand

\n
$$
L_{4} = 0 \quad \text{if}
$$
\n
$$
L_{5} = 0 \quad \text{if}
$$
\n
$$
L_{6} = 0 \quad \text{if}
$$
\n
$$
L_{7} = 0 \quad \text{if}
$$
\n
$$
L_{8} = 0 \quad \text{if}
$$
\n
$$
L_{9} = 0 \quad \text{if}
$$
\n
$$
L_{1} = 0 \quad \text{if}
$$
\n
$$
L_{2} = 0 \quad \text{if}
$$
\n
$$
L_{3} = 0 \quad \text{if}
$$
\n
$$
G_{1} = 0 \quad \text{if}
$$
\n
$$
G_{2} = 0 \quad \text{if}
$$
\n
$$
G_{3} = 0 \quad \text{if}
$$
\n
$$
G_{2} = -2k_{2} \quad \text{if}
$$
\n

 $5.4.2$  - Caso em que  $K_2 < 0$ 

Devemos escolher  $g_2^s = -g_3^s$  resultando em um -  $g_3 \circ g_1, g_1$  de mesmo sinal.  $g_2 =$ 

Das expressões da sensibilidade do Apêndice B calculando o valor de F1 vem

$$
F_4 = \frac{2}{D \gamma_2} \left[ -9.92 \left( \gamma_{21} + \gamma_{22} \right) + 9.99 \frac{\gamma_1}{\gamma_{21}} \left( \gamma_{22} + \gamma_{21} \right) \right]
$$

$$
F_1 = \frac{2}{D \gamma_2} \left( \gamma_{22} + \gamma_{21} \right) \left[ -9.92 + 9.29 \gamma_{21} \frac{\gamma_0}{\gamma_{21}} \right]
$$

 $5.4.1$ 

 $38 -$ 

Sabendo-se que:

$$
Y_{22} + Y_{21} = Y_3^{\circ} + \frac{g_2^{\circ} g_{\varphi}^{\circ}}{Y_2^{\circ}} - \frac{g_2^{\circ} g_{\varphi}^{\circ}}{Y_2^{\circ}} = Y_3^{\circ}
$$

e ainda que

$$
\frac{g_i^2 g_i^2}{\gamma_2^2} = \frac{g_i g_2}{\gamma_2^2} - \gamma_2 \qquad \frac{g_i g_2}{\gamma_2^2} = -k_2 + \gamma_2
$$
  

$$
\frac{g_i^2 g_i^2}{\gamma_2^2} = \frac{g_2 g_2}{\gamma_2} + \gamma_2 \qquad \frac{g_2 g_2}{\gamma_2^2} = -\gamma_2^2 - \gamma_2^2
$$

Substituindo em 5.4.1 vem

$$
F'_{t} = \frac{2}{D} Y_{s} \left[ k_{z} - Y_{c} - Y_{st} - \frac{Y_{st}}{Y_{st}} Y_{c} \right]
$$

Substituindo o valor de Y<sub>11</sub>

$$
F_{i} = -\frac{2}{D} \left[ \gamma_{c} + k_{o} + \frac{k_{i}S}{s_{o} + \sigma} + \frac{\gamma_{i}}{\gamma_{21}} \gamma_{c} \right]
$$
  
From  $\gamma_{21} = -\frac{g_{i}^{o}g_{i}^{o}}{\gamma_{i}^{o}}$   $e = \gamma_{e}^{o} = -\frac{g_{i}^{o}g_{i}^{o}}{k_{2}}$   

$$
\gamma_{21} = \frac{g_{i}^{o}}{g_{i}^{o}} k_{2}
$$
 channel  $\frac{g_{i}^{o}}{g_{i}^{o}} = d$  vem,

onde  $d > 0$  pois o sinal de  $g_1$  é igual ao de  $g_{\perp}$ 

$$
F_1 = -\frac{2Y_3}{D} \left[ Y_c + k_o + k_s + \left( \frac{k_o}{\alpha k_c} + \frac{k_s}{\alpha k_c (s+c)} + \frac{1}{\alpha} \right) Y_c
$$
\nSabendo-se que  $Z_{21}(s) = \frac{Y_2(s)}{D}$ ,  $Z_{21}(s) = \frac{H(s+c)}{s^2 + \alpha s + b}$   
\ne  $Y_3 = -\frac{d}{c}$   $\Rightarrow$   $H = c$   $\text{vem}$ ,  
\n
$$
F_4 = \frac{2s}{s^2 + a s + b} \left\{ Y_c (s+c) + k_o (s+c) + k_1 s + Y_c \left[ \frac{k_o (s+c) + k_1 s}{\alpha k_2} + \frac{k_2 (s+c)}{\alpha k_2} \right] \right\}
$$
\n
$$
F_1 = \frac{2}{s^2 + a s + b} \left\{ S \left[ Y_c + k_o + k_1 + Y_c \left( \frac{k_o + k_1 + k_2}{\alpha k_2} \right) \right] + \frac{k_o \sqrt{2}}{s^2 + a s + b} \left\{ S \left[ Y_c + k_o + k_1 + Y_c \left( \frac{k_o + k_1 + k_2}{\alpha k_2} \right) \right] \right\}
$$

 $$ 

$$
A = Y_c + k_o + k_d + Y_c \left( \frac{k_{o+1}k_1 + k_2}{d_k k_2} \right) - e
$$

$$
B = \times \sigma + k_{0} \sigma + \frac{k_{0} \sigma}{\alpha k_{2}} \times_{c} + \frac{\sigma \times_{c}}{\alpha}
$$

 $l_1$ o—

vem que:

$$
F_{\vec{i}} = \frac{25(5A + B)}{5^2 + 0.5 + 6}
$$

calculando o módulo ao quadrado temos

$$
F_4 = 4 \left[ \frac{A^2 \omega^4 + B^2 \omega^2}{(b - \omega^2)^2 + a^2 \omega^2} \right]
$$

Calculando o valor de  $F = \int_{\omega}^{L/2} |F_i|^2 d\omega$  e ainda as expressões

obtidas no apêndice C temos

$$
F=(D_{3} A^{2} + D_{2} B^{2}) 4
$$

Reescrevendo as expressões de A e B temos

$$
A = Y_c \left( 1 + \frac{k_0 + k_1 + k_2}{d k_2} \right) + k_0 + k_1
$$
  

$$
B = Y_c \left( \sigma + \frac{k_0 \sigma}{d k_2} + \frac{\sigma}{d} \right) + k_0 \sigma
$$

Chamando

$$
\mathcal{L} = 1 + \frac{k_0 + k_1 + k_2}{d k_2} \qquad \qquad F = K_0 + K
$$
  

$$
\mathcal{L} = \mathcal{T} \left( 1 + \frac{k_0}{d k_2} + \frac{1}{d} \right) \qquad \qquad M = K_0 \mathcal{T}
$$

vem

$$
A = Y_{C}E + F
$$
  
B = Y<sub>C</sub>L + M  
onde F, M > 0

 $F = \left[ D_3 \left( \frac{1}{2} \zeta^2 E^2 + 2 E F Y_c + F^2 \right) + D_2 \left( \frac{1}{2} \zeta^2 + 2 L M \zeta + M^2 \right) \right]$ 

 $L_12 -$ 

 $F=[\times \left( D_3 \ E^2 + D_2 \ L^2 \right)+2\times \left( D_3 \ E + D_2 \ L \ M \right) + D_3 \ F^2 + D_2 \ M^2]_{4}$ 

Calculando o mínimo desta função que depende apenas de Y<sub>c</sub> temos

$$
\frac{\partial F}{\partial Y_c} = 2 Y_c \left( D_3 E^2 + D_2 L^2 \right) + 2 \left( D_3 E F + D_2 L M \right)
$$

 $\frac{\partial^2 F}{\partial y^2} = \lambda \left( D_3 E^2 + D_2 L^2 \right)$ 

Como temos que  $2(G_1E^2 + G_2L^2) > 0$  então é sempre um mínimo e isto ocorre para

$$
Y_c = -\frac{(D_3 \sqrt{F} + D_2 \sqrt{M})}{D_3 \sqrt{F}^2 + D_2 \sqrt{F}}
$$

Para que seja possível realimentar com um circuito passivo deve mos ter que

$$
G_2 = D_3 EF + D_2 LM \quad \text{deve} \quad \text{se} \quad \langle 0
$$

Portanto

$$
\frac{\mathcal{L}}{\mathcal{L}} + \frac{D_2 M}{D_3 F} < O \qquad \frac{\mathcal{L}}{\mathcal{L}} < -\left(\frac{D_2 M}{D_3 F}\right)
$$

Substituindo os valores de E, L vem

$$
1 + \frac{K_1}{dK_2 + K_2 + K_0} \leq -1 - \left(\frac{D_2 M}{D_3 F}\right) \mathbb{C}
$$

$$
\rho = 1 + \frac{D_{2}M}{D_{3}F} \nabla
$$

onde chamando

 $k_{1} < -\rho$   $k_{2}$  (d+1) +  $k_{0}$ vem que  $d < - \frac{k_1 + \rho(k_2 + k_2)}{\rho(k_2 + k_2)}$ 

 $43.$ 

### 5.5 - Conclusões

Do exposto neste capítulo, quando não tiver mos liberdade de escolha do valor de c ou seja Yin(s) for especificado, a colocação de um resistor de realimentação nos leva a uma melhora na sensibilidade.

# CAPÍTULO VI

#### $6.1 - Introdução$

Neste capítulo daremos alguns exemplos com a finalidade de compararmos a sensibilidade. Dada uma função transferência Z<sub>21</sub>(s), iremos realizar levando-se em conta as seguin tes particularidades: pela determinação do valor otimo de c. conforme o capítulo IV, com o c especificado utilizando realimenta ção e realimentar o circuito onde o c e otimo. O primeiro exemplo refere-se a uma função "all-pole" do segundo grau onde é possível realizar através de um circuito passivo.

 $6.2 - Exemplo$  I

Função "all-pole" do 22 grau

Dado:  $Z_{21}(6) = \frac{2}{5^{2}+45+2}$ 

Do capítulo II temos:

$$
\beta = \frac{4b - a^2}{4} \qquad e \qquad \alpha = \frac{a}{2}
$$

 $\beta = -2$  e  $\alpha = 2$  :  $\beta < 0$ 

então podemos realizar por um circuito passivo. Os parâmetros Y são:

$$
Q_2 = \frac{73}{h} \qquad \therefore \qquad Q_j = -1 \qquad \qquad Q_2 = -1
$$
  

$$
Y_{11} = Y_1 = 5 + 2 \qquad \qquad Y_{12} = 9_1 = -1
$$

–/111

 $Y_{21} = 9_2 = -1$   $Y_{22} = -\frac{9.92}{\beta} (5 + \alpha)$  :

$$
\gamma_{2\lambda}=\frac{s}{2}+1
$$

 $Ye = -g1$   $Ye = 1$  o que nos dá a estrutura da figura 6.1

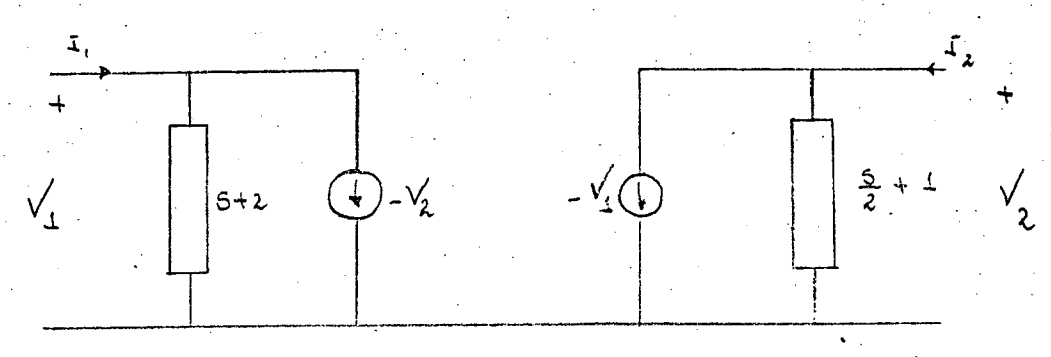

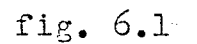

que como foi mostrado pode ser transformado no circuito passivo da figura 6.2.

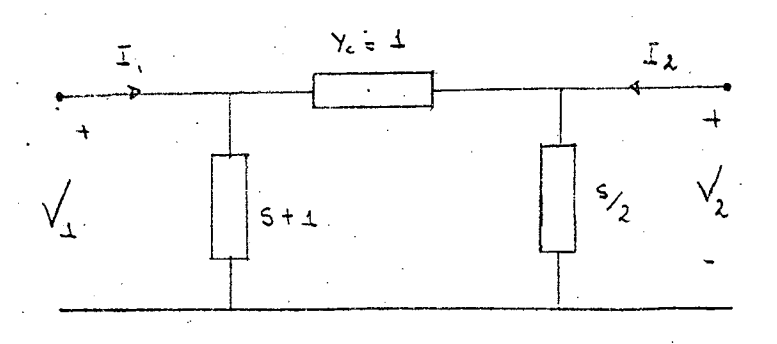

fig. 6.2

6.3 Funções com um zero de transmissão e Ka maior que zero.

Dada a função :

$$
Z_{21}(s) = \frac{5 (s+3)}{s^2 + 5s + 1}
$$

$$
6.3.1 - o
$$
 valor de c foi arbitrado

$$
\frac{6.3.2 - o \text{ valor de } \underline{c} \text{ é determinado conforme o capí-tulo IV.}}{\text{tulo IV.}}
$$

- 6.3.3. o valor de c arbitrado (neste exemplo o mesdo item 6.3.1) e o circuito realimentado con forme o capítulo V.
- 6.3.4 utilizando o valor de  $c$  obtido no item 6.3.2, e realimentando o circuito conforme capítulo  $V$ .

 $6.3.1 -$ Exemplo

Dado : 
$$
Z_{21}(s) = \frac{5(5+3)}{5^{2}+3s+1}
$$

e como  $\sigma^2$ -  $\sigma \sigma + b = 9 - 9 + 1 > 0$ 

devemos escolher  $c < \mathbb{T}$ , tomamos  $c = 1$ 

Conforme capitulo II vem:

$$
K_{0} = \frac{1}{3}
$$
,  $K_{1} = \frac{1}{6}$ ,  $K_{2} = \frac{3}{2}$ 

$$
\gamma_4 = \frac{1}{3} + \frac{5}{6(5+3)}
$$
  $\gamma_4 = \frac{5+2}{2(5+3)}$ 

Adotando  $g_i^* = -1$ ,  $g_i^* = 2$ , temos que :  $y_i^* = 4/3$ ,  $g_i^* = -2/5$ 

$$
g_q^o = 1 \qquad e Y_5^o = 3s/10
$$

O que nos dá o circuito da figura 6.3

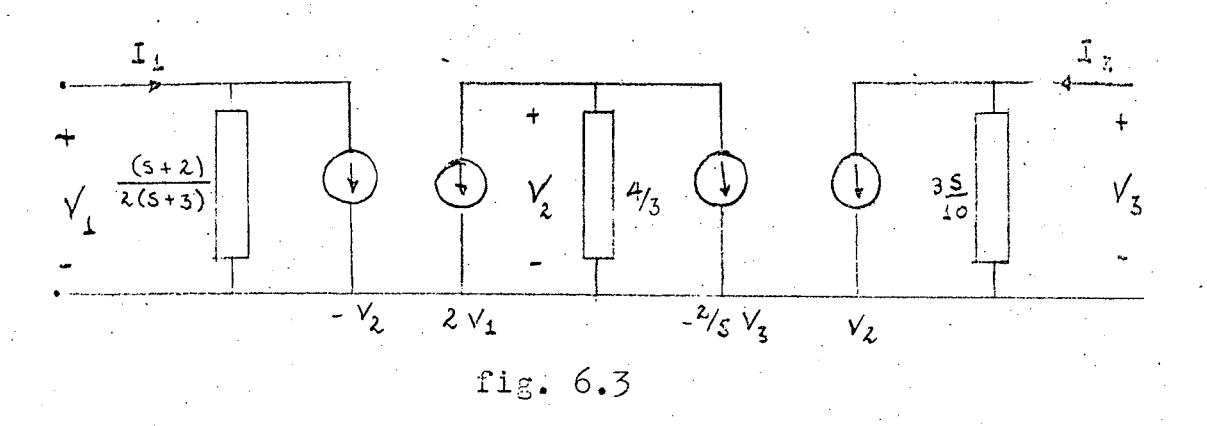

Conforme Apêndice D, as expressões da sensibilidade  $s\tilde{a}$ o:

$$
S_{g_2}^{z_{11}(s)} = \frac{5 (s+3)!}{(s^2+5s+1)} \times \frac{3s}{10}
$$
\n
$$
S_{g_2}^{z_{21}(s)} = -\frac{3 s (s+3)}{2 (s^2+3s+1)}
$$
\n
$$
S_{g_2}^{o} = \frac{5 (s+3)(s+1) 5 \times 3 (s+2)}{(s^2+3s+1)(-3) \times 10 (s+3) 2}
$$
\n
$$
S_{g_2}^{z_{21}(s)} = \frac{s (s+1) (s+2)}{4 (s^2+3s+1)}
$$
\n
$$
S_{g_3}^{z_{21}(s)} = -\frac{5 (s+3) 3 \times 5 (s+2)}{(s^2+3s+1) 10 \times 3 (s+3) 2}
$$
\n
$$
S_{g_3}^{z_{11}(s)} = -\frac{5 (s+3) 3 \times 5 (s+2)}{(s^2+3s+1) 10 \times 3 (s+3) 2}
$$
\n
$$
S_{g_3}^{z_{11}(s)} = -\frac{5 (s+2) 4 (s^2+3s+1)}{4 (s^2+3s+1)}
$$

 $5\frac{z^{2}}{94}$   $\frac{s(s+3)}{s^{2}+3s+1}$   $- \frac{5}{3} \times \frac{3s}{10}$  $S_{g_{\gamma}}^{z_{\lambda}(s)} = -\frac{5.55(5 + 1, 73)}{2(5^2 + 35 + 1)}$  $F = 4.53$ 

Estas funções sensibilidade estão representadas nos diagramas de Bode em folhas anexas.

6.3.2 - Determinação de c conforme Cap. IV.

Para a determinação de c utilizamos o programa do Apên dice D que nos fornece:

> AG = -1, 3 BG =  $\frac{0.7}{10}$  H =  $\frac{13.36}{10}$  $RL = -12$ portanto  $C = R1 - P/3$  $C = 1, 8$  $C = -1, 2 + 3$

Conforme capitulo II vem :

$$
K_{0} = \frac{1}{5,4}
$$
,  $K_{1} = \frac{1}{3,6}$ ,  $K_{2} = 0,535$ 

 $Y_4 = \frac{(s+1,2)}{2+(-s+2)}$  $9_1^{\circ} = -1$ 

$$
\sum_{\ell=0}^{3} a_{\ell} = 324 \qquad 322 \qquad 522 \qquad 62
$$

 $-48-$ 

 $9_3^{\circ} = -0.72$  $94^\circ$  =  $\mathbf{1}$ 

- 49

 $Y_5^{\circ} = 0, 107 s$ 

Determinando os parâmetros Y vem:

$$
Y_{11}(s) = \frac{5+2,16}{5+3}
$$
  

$$
Y_{12}(s) = -0,193
$$
  

$$
Y_{21}(s) = -0,535
$$
  

$$
Y_{22}(s) = 0,107(5+1,8)
$$

O que nos da o circuito da figura 6.4

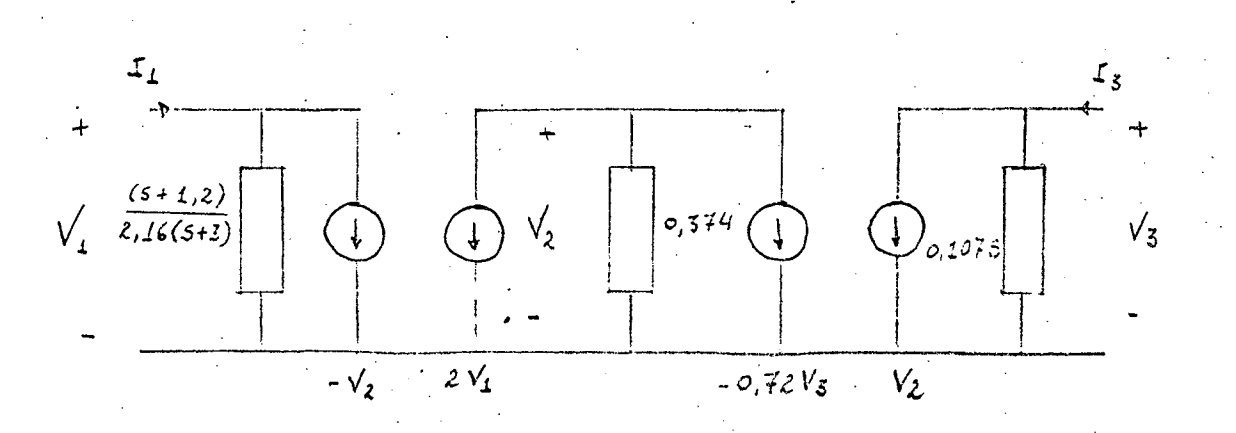

fig. 6.4

Calculando as expressões da sensibilidade, de acôrdo com o Apêndice B, vem:

50

$$
S_{g,0}^{z_{2,}(s)} = -\frac{1,075(5+3)}{2(5^{2}+35+1)}
$$

$$
\frac{Z_{21}(s)}{2s^2} = \frac{0,92(5+1,2)(5+1,8)}{2(5^2+35+1)}
$$

$$
S_{g_{3}^{o}}^{\mathcal{Z}_{z,(S)}} = -\frac{(s+t,z)}{1,2 (s^{2}+3s+t)}
$$

$$
S_{94^{\circ}}^{\mathcal{Z}_{2/}(s)} = \frac{s (s+1,2)}{2,16 (s^2+3s+1)}
$$

$$
F = 2,22
$$

Estas funções sensibilidade estão representadas no gráfico em fo lhas anexas.

6.3.3 - Valor de c arbitrado e o circuito realimentado conforme cap. V.

Utilizando-se o programa do apêndice D, obtemos os seguin tes valores:

$$
Y_c = 0.13
$$

$$
\frac{g_1 g_3}{\gamma_2} = \frac{g_2 g_3 e}{\gamma_2 e} - \gamma_5 \qquad \therefore \qquad \frac{g_1 g_3}{\gamma_2} = 0,17
$$

$$
\frac{9.9_2}{\gamma_2} = \frac{9.9_2}{\gamma_2} + \gamma_2 \qquad \therefore \qquad \frac{9.9}{\gamma_2}
$$

$$
\frac{9,9_2}{\gamma_2} = -0,47
$$

 $-51$ 

Substituindo nas expressões da sensibilidade obtemos as seguintes funções:

$$
S_{9_{i}}^{Z_{1_{i}}(s)} = Z_{2_{i}}(s) \left[ o_{i}17 - o_{i}47 \frac{(s_{+1})}{2} \right]
$$
\n
$$
S_{9_{i}}^{Z_{1_{i}}(s)} = \frac{1}{2} \frac{1}{8} \frac{(8 + 0.28)(5 + 3)}{5^{2} + 5 + 1}
$$
\n
$$
S_{9_{2}}^{Z_{1_{i}}(s)} = Z_{2_{1}}(s) \left[ o_{i}47 \frac{s}{3} \times \frac{5 + 1}{2} \times \frac{5 + 2}{2(5 + 3)} \right]
$$
\n
$$
S_{9_{3}}^{Z_{2_{i}}(s)} = \frac{(s + 1)(5 + 2)}{5^{2} + 5 + 1}
$$
\n
$$
S_{9_{3}}^{Z_{2_{i}}(s)} = Z_{2_{i}}(s) \left[ -0.17 \times \frac{s}{3} \times \frac{(5 + 2)}{2(5 + 3)} \right]
$$
\n
$$
S_{9_{3}}^{Z_{2_{i}}(s)} = -0.71 \frac{(5 + 2)}{5^{2} + 5 + 1}
$$
\n
$$
S_{9_{4}}^{Z_{4_{i}}(s)} = Z_{2_{i}}(s) \cdot \frac{s}{3} \cdot \frac{1}{5} \cdot \frac{1}{5} \frac{(5 + 2)}{5 + 3} \left[ o_{i}47 \frac{(5 + 2)}{2} \right]
$$
\n
$$
S_{9_{4}}^{Z_{4}} = \frac{2}{5} \cdot \frac{1}{5} \cdot \frac{1}{5} \
$$

Estas funções sensibilidade estão representadas nos diagramas de Bode em folhas anexas.

$$
F=4.08
$$

- 52 -

6.3.4 - Utilizando o valor de c ótimo e realimentando o circuito conforme capítulo V.

Do apêndice B obtemos:

$$
Y_{\alpha} = 0.08
$$

Portanto

$$
\frac{8182}{Y_2} = -0.43
$$
  

$$
\frac{8183}{Y_2} = 0.11
$$
  

$$
\frac{81}{Y_2}
$$

Conforme apéndice B as expressões da sensibilidade são:

 $S_{91}^{Z_{21}(s)} = \frac{0,43(5+0,52)(5+3)}{5^2+35+1}$  $5g_2^{\mathcal{Z}_{11}(s)} = \frac{0,37(5+1,2)(5+1,8)}{5^2+35+1}$  $S_{9s}^{\mathcal{Z}_{2,1}(s)} = -9,48 \frac{(s+1,2)}{(s+1,2)}$  $S_{94}^{Z_2,(s)} = \frac{98(5+9,52)(5+2,16)}{(5^2+35+1)}$  $F = 1.91$ 

#### Os diagramas de Bode estão em folhas anexas.

Conclusão: No presente exemplo a determinação do valor de c ótimo melhorou a sensibilidade da relação a cada elemen-

to ativo quando minimizamos a função F.

O aumento percentual

de melhora c':

$$
p% = \frac{F_{c=1} - F_{c=1,8}}{F_{c=1,8}}
$$
100  

$$
p% = \frac{4,53 - 2,22}{2,22}
$$
100 = 108%

Quando realimentamos podemos verificar que a melhora não é com relação a cada e lemento e sim com relação ao -

conjunto.0 aumento percentual relacionando F quando c=1 e o circuito realimentado é de

$$
p\% = \frac{4,53 - 4,08}{4,08} \qquad 100 = 11\%
$$

Podemos relacionar ainda c ótimo e c ótimo realimentado quando utilizamos c=1 e teremos:

$$
p\% = \frac{2,22 - 1,91}{1,91} \cdot 100 = 16 \%
$$

 $6.4$  - Exemplo para  $\text{K}_2<0$ 

Dado 
$$
Z_{21}(s) = \frac{(s+4)}{s^2+3s+9}
$$
  
\n $\sigma^2 - a\sigma + b = 16 - 12 + 9 = 13$ 

então temos  $\hat{\sigma} > \infty$ 

$$
c<\sqrt{2}
$$

 $\mathbf{r}$ 

 $6.4.1 - c$  arbitrado.

Conforme capitulo II

$$
C = 1
$$

$$
K_{\circ} = \lambda, \lambda \leq \qquad K_1 = 1, \circ \mathcal{C} =
$$

$$
k_2 = -2, 3, 3
$$

 $Y_4 = 2,25 + \frac{1,085}{5+4}$  $9_4 = -7$   $9_5 = -1$ 

 $Y_3 = 0.935$ 

 $51 -$ 

Os parâmetros Y são:

$$
Y_{11} = \frac{5 - 0.32}{5 + 4}
$$
  

$$
Y_{12} = 2.33
$$
  

$$
Y_{21} = -0.93
$$
  

$$
Y_{22} = 0.93 (5 + 1)
$$

E as expressões da sensibilidade:

$$
S_{91}^{\frac{Z_{21}(s)}{s}} = \frac{(s+4)}{s^{2}+3s+3}, (-2,33)] \left[ 1 - \frac{9}{3}(3+1) \frac{1}{9^{2}3}
$$

$$
S_{91}^{\frac{Z_{21}(s)}{s}} = \frac{2 \cdot 33 \cdot 5 (s+4)}{s^{2}+3s+3}
$$

$$
S_{92}^{\frac{Z_{11}(s)}{s}} = \frac{3 \cdot 33 (s+1) (s+2,7)}{s^{2}+3s+3}
$$

$$
S_{94}^{\overline{z_{2,1}(s)}} = \frac{5(5-0,3z)}{5^{2}+35+9}
$$

$$
F = 98.5
$$

Os diagramas de Bode das funções sensibilidade estão em folhas anexas.

$$
6.4.2 - \underline{c} \text{ ótimo:}
$$

Conforme programa do Apêndice D c ótimo é 2,0 portanto, de acôrdo com o capítulo II

$$
K_0 = 1, 12 \qquad K_1 = 1, 63
$$
  

$$
K_2 = -0, 255
$$

9  $z = -7$   $9z = -1$ <br> $9_3 = 1$   $9_4 = -2, 8$ 

$$
\gamma_4 = \frac{2.755 + 4.48}{5 + 4}
$$

$$
\gamma_2 = 28
$$

$$
Y_3 = \begin{bmatrix} 0 & 0 & 5 \\ 5 & 0 & 0 \end{bmatrix}
$$

E os parametros Y

$$
Y_{11} = 2,5 \frac{(5+1,4)}{5+4}
$$
  

$$
Y_{12} = 0,25
$$
  

$$
Y_{21} = -0,1
$$
  

$$
Y_{22} = 0,05 (5+2)
$$

Expressões da sensibilidade

$$
S_{91}^{Z_2, (s)} = \frac{S(5+4)}{8(5^2+35+9)}
$$

$$
S_{g_{\lambda}}^{\mathcal{Z}_{\lambda}, (s)} = 4,2 \leq (5+4,4) (5+2)
$$
  

$$
S_{g_{\lambda}}^{\lambda+3} = 5+3
$$

$$
S_{93}^{z_{2,1}(s)} = \frac{4,38 (5+1,64)}{5^2+35+9}
$$

$$
S_{9}^{Z_2, (s)} = \frac{1,255 (5+1,4)}{5^2 + 35 + 9}
$$

$$
\boxed{\digamma = 42}
$$

Os diagramas de Bode das funções sensibilidade estão em folhas  $anexas.$ 

Com os valores dados no exemplo 6.3.1 entramos no programa do Apêndice D para om cálculo de Yc. Foi obtido um

$$
Yc = 0.0
$$

Ou seja a realimentação não irá melhorar a sensibilidade dentro desta faixa de frequências adotada de  $\theta$  à 3. Se tomarmos uma faixa mais ampla, por exemplo, de O à 6, obtemos pelo apêndice D ..

 $F = PK1 + PK2$  $F = 3,33$ 

$$
M = PK1 . \qquad M = 9,0
$$

Se o circuito não é realimentado teremos :

$$
F_{\text{SF}} = 4 | D3. F^2 + D2 . M^2 |
$$

 $F_{ST}$  = 286,4

Para o circuito realimentado

$$
F_{cr} = 4 | y_c^2 (D_3 - E^2 + D_2 - L^2) + 2yc (D_3, E.F + D_2, L.M ) + D_3 F^2 + D_2 . M^2
$$

$$
Y_{C} = \frac{D3. E.F + D2 . L.M}{D3 . E^{2} + D2 . L^{2}}
$$

58.

Substituindo os valores vem:

portanto Yc =  $0,138$ 

 $F_{cr} = 176$ 

O aumento percentual

$$
Ap = \frac{286 - 176}{176} \longrightarrow x \quad 100
$$

 $Ap = 63 %$ 

## DIAGRAMAS DE BODE

# Das funções Sensibilidade

- 1

 $-60 -$ 

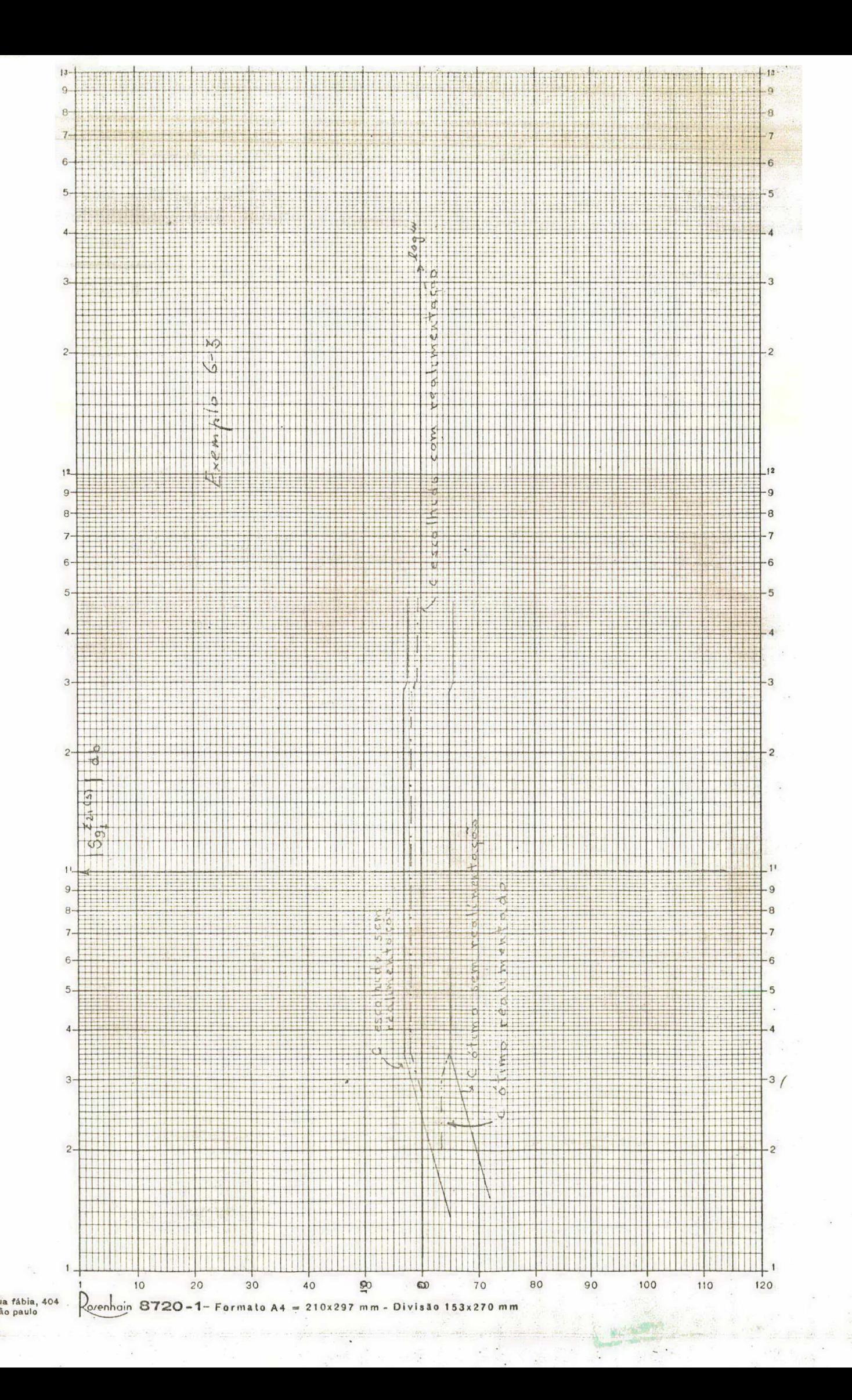

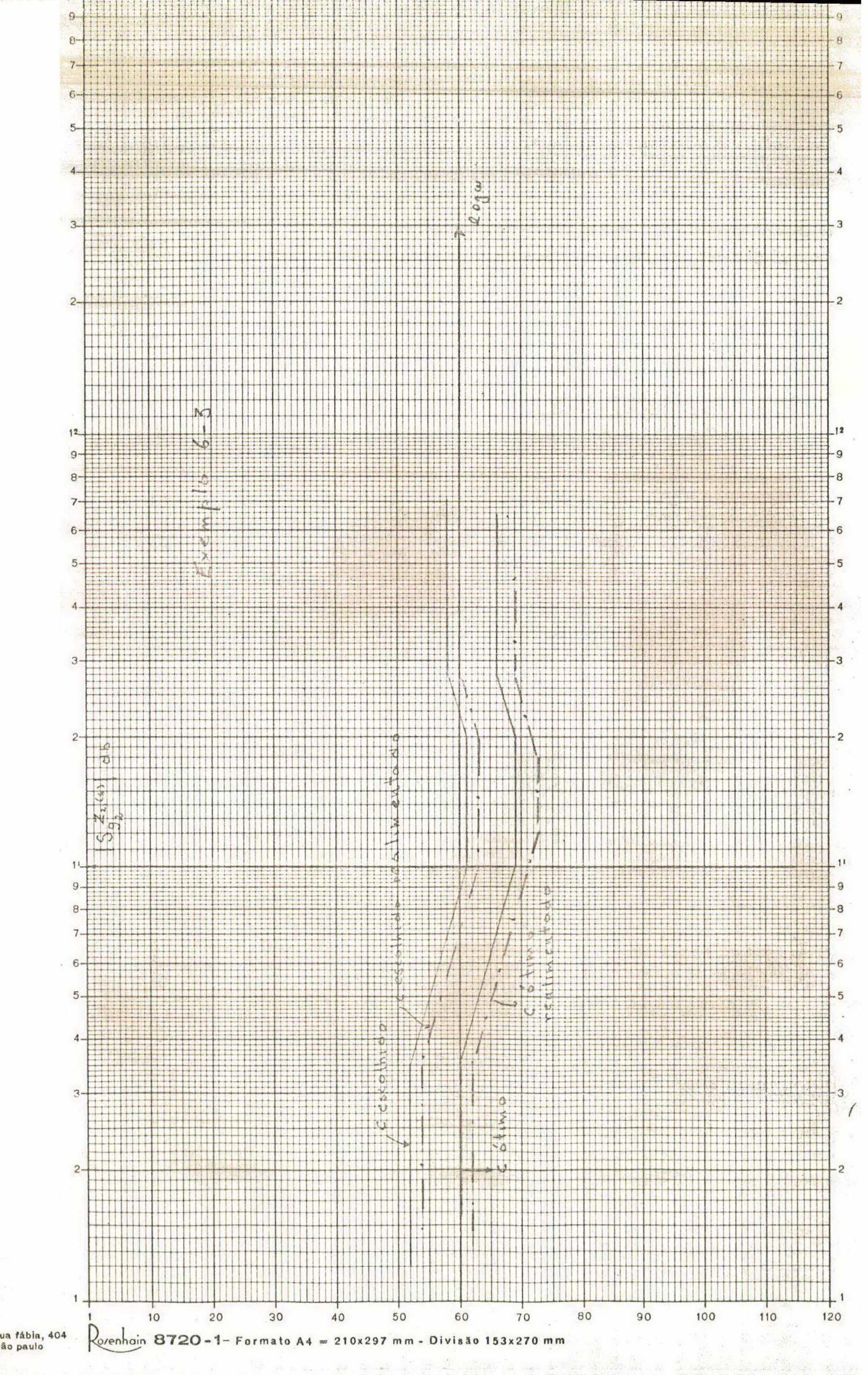

ão paulo

 $\sim 0$  $\overline{\phantom{a}}$ 

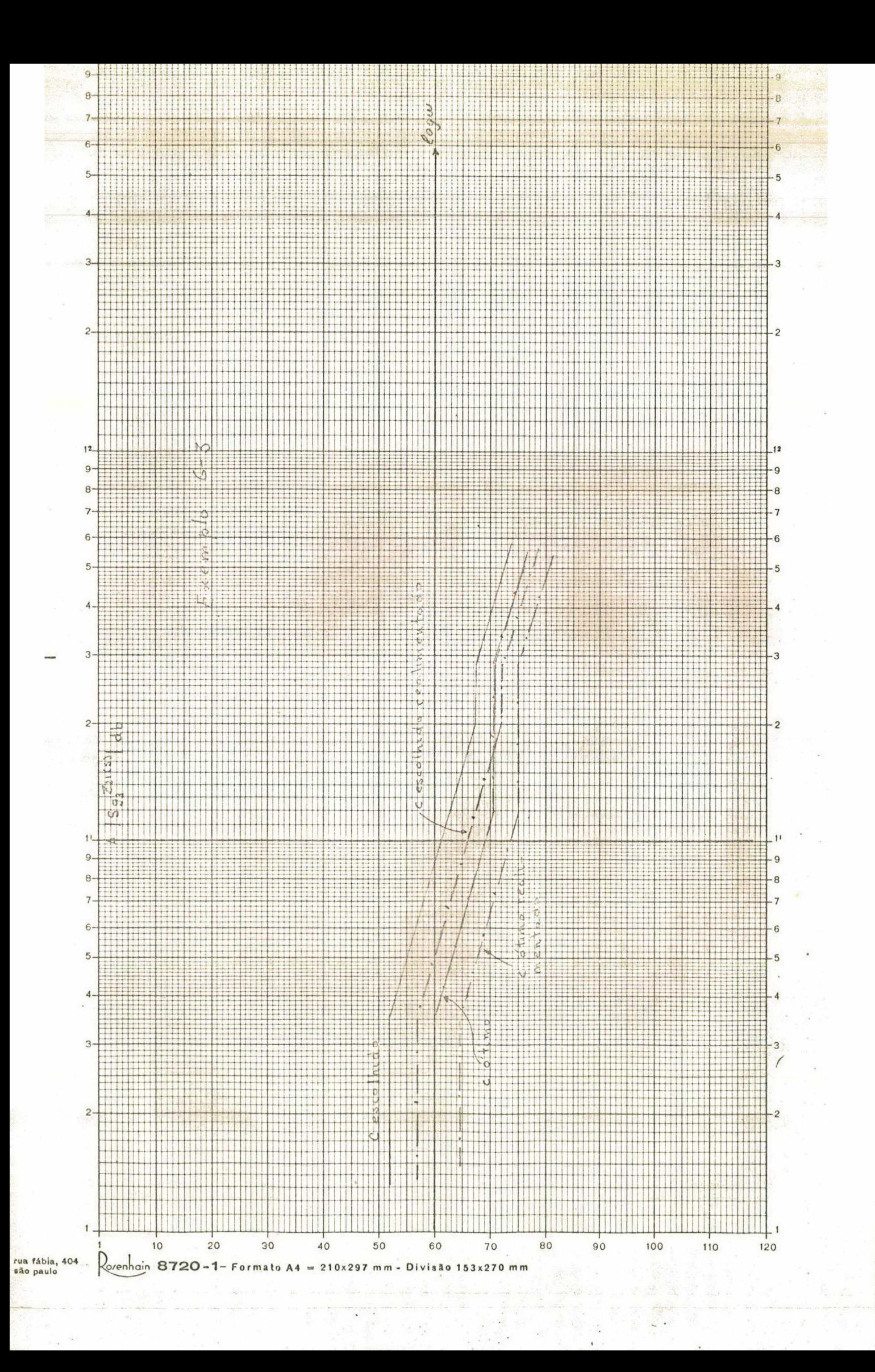

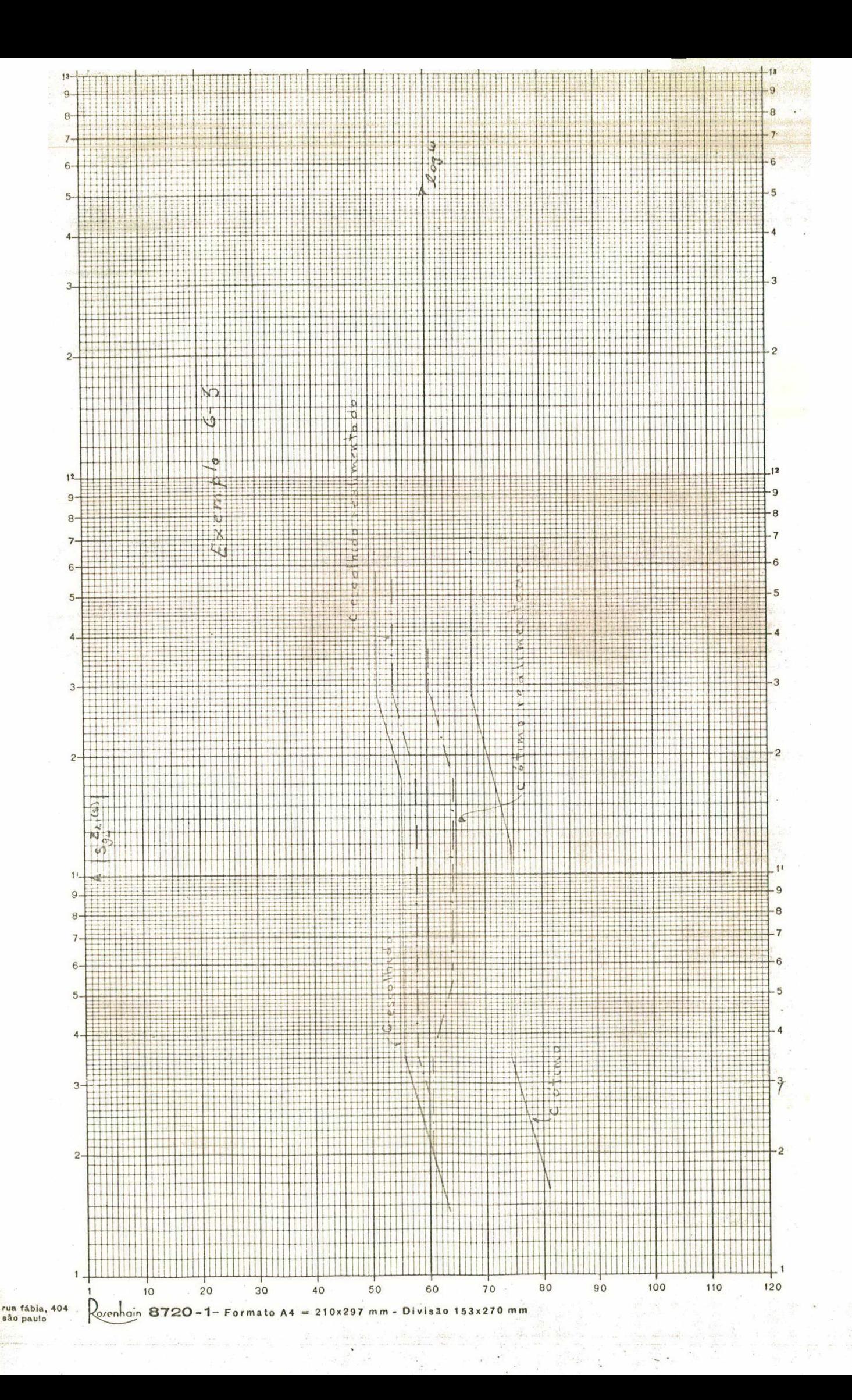

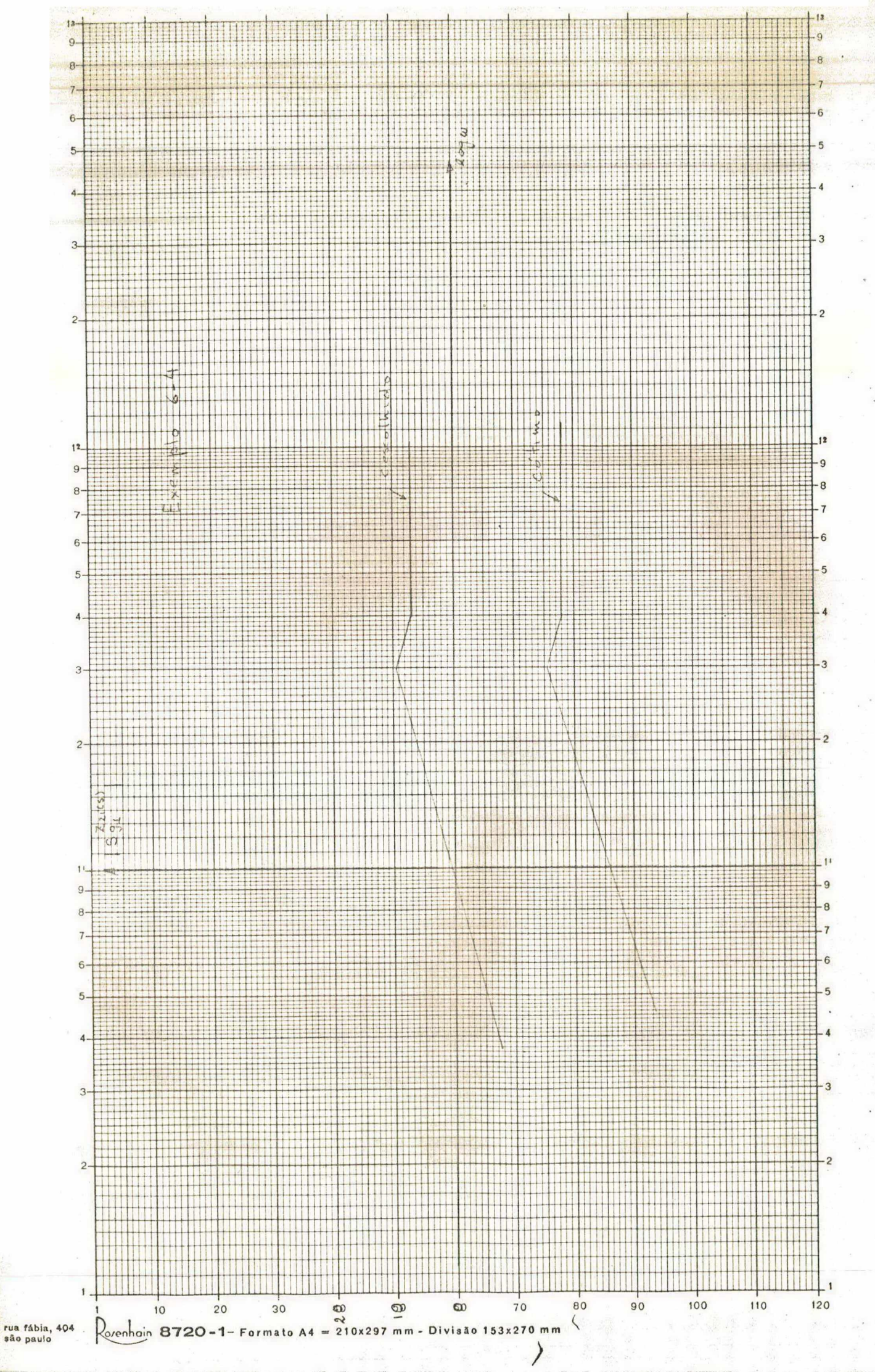
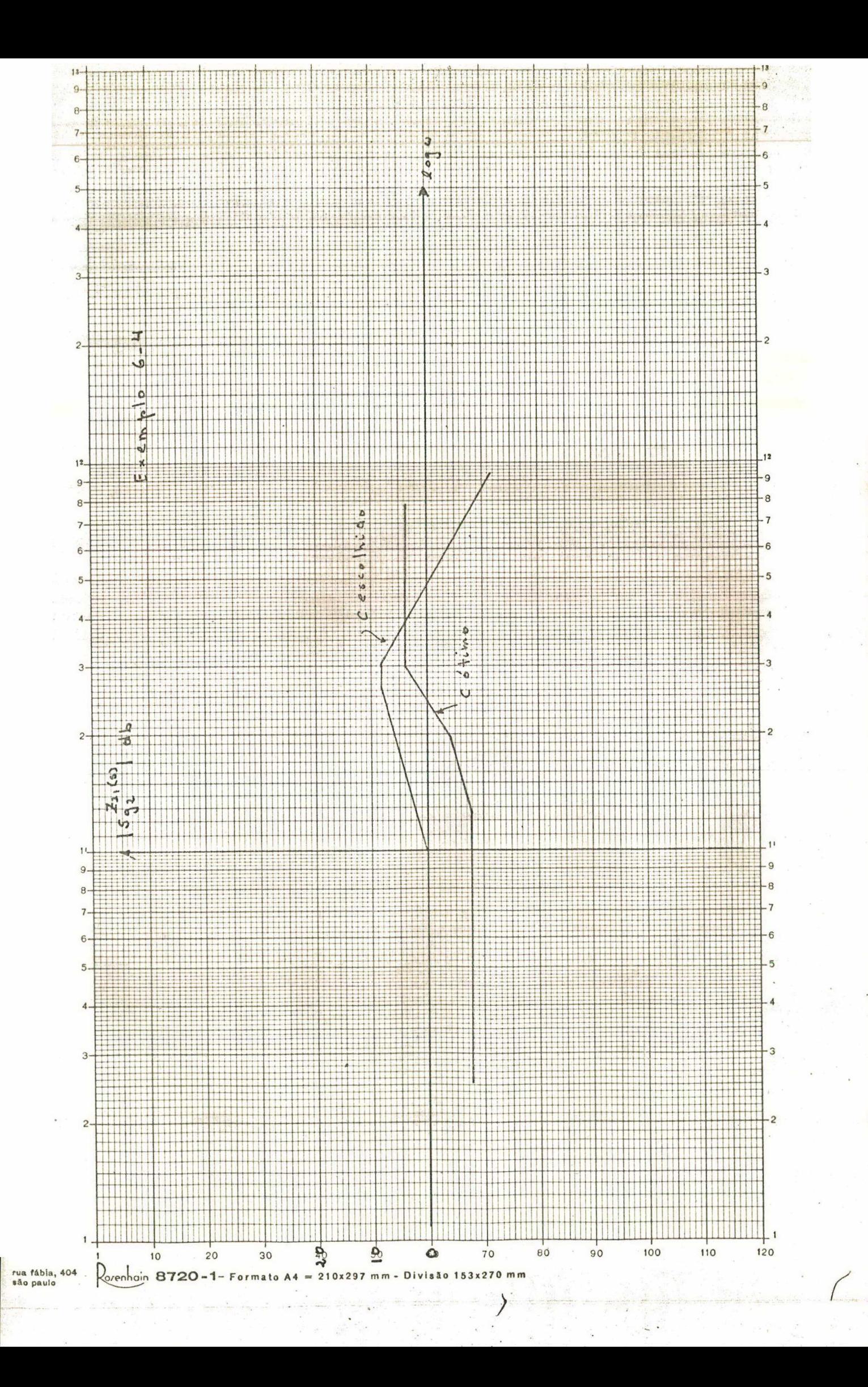

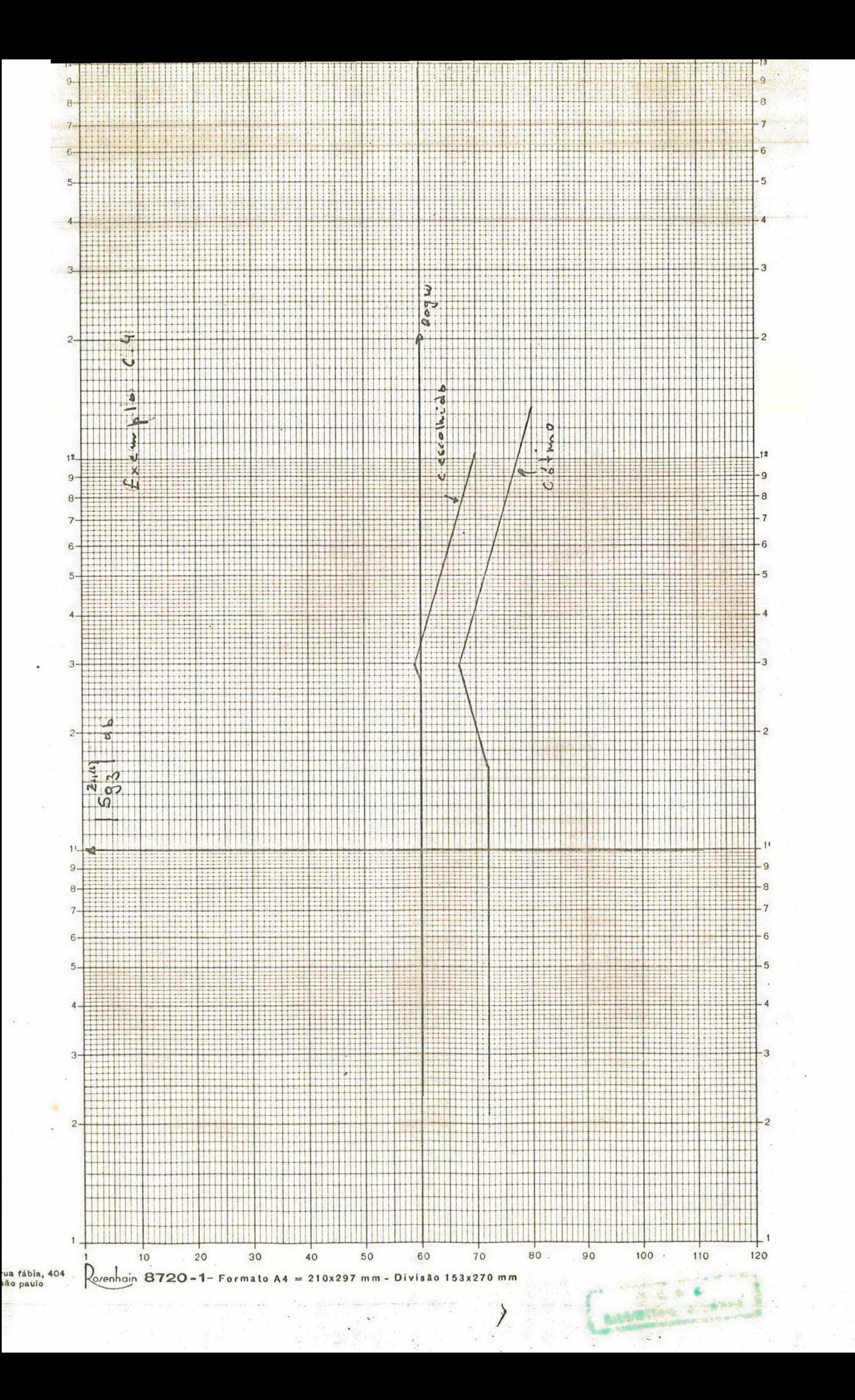

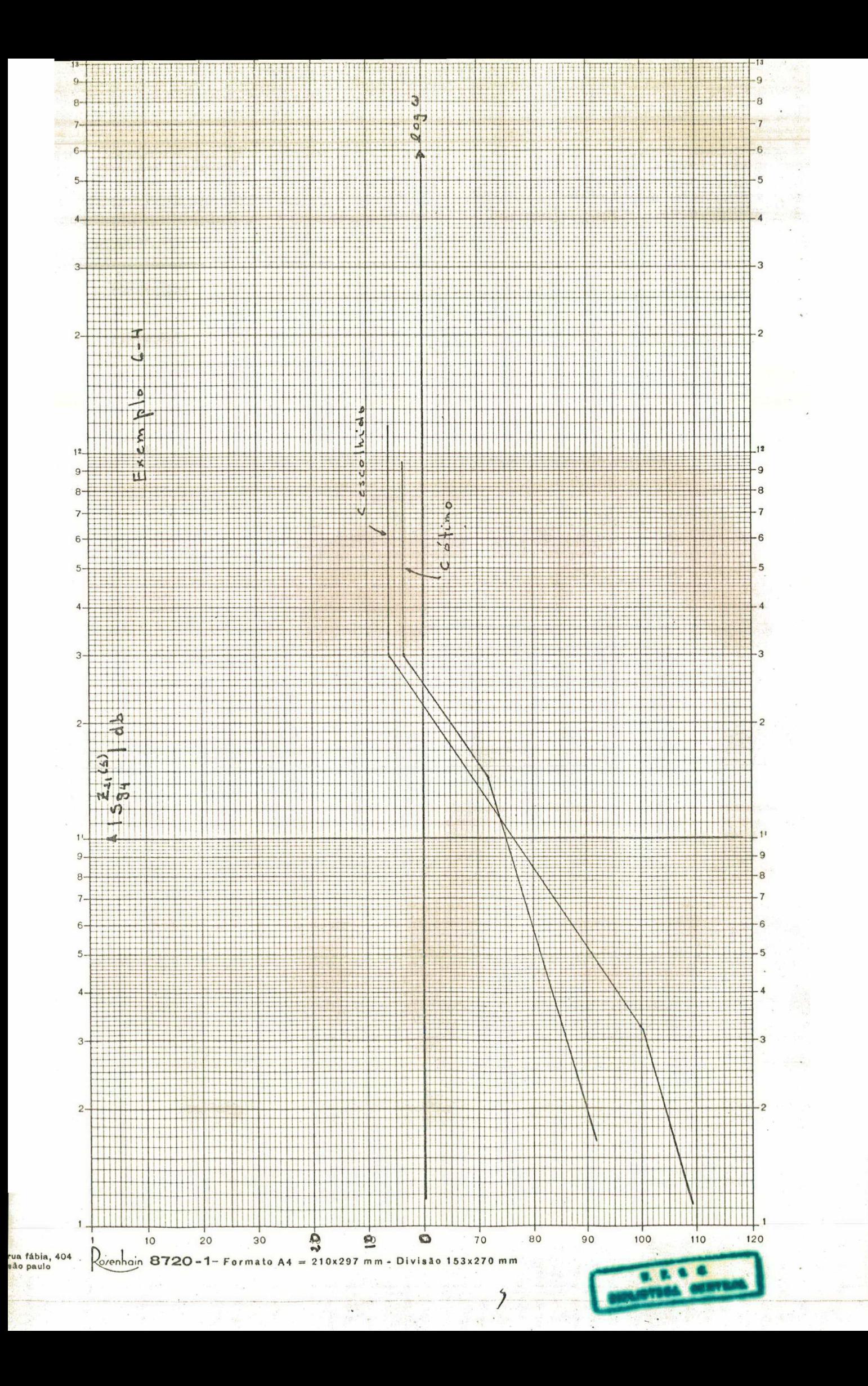

#### APENDICE  $\mathbf{A}$

# A.1 - Parâmetros [Y] de um PIV

Vamos determinar os parâmetros [Y] de um PIV, conforme a figura A.l.

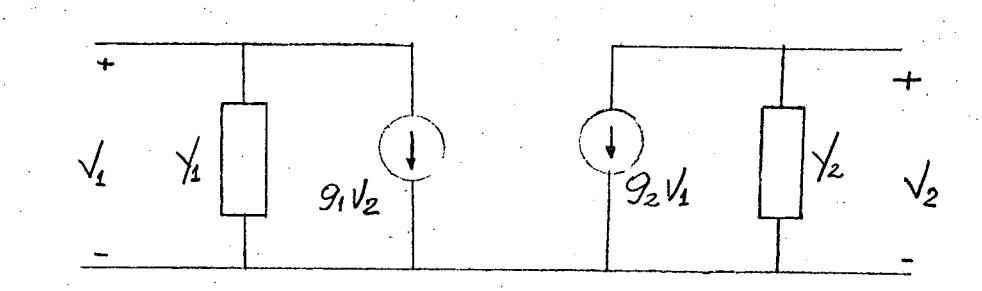

## $fig. A.1$

 $I_1 = Y_{11} V_1 + Y_{12} V_2$  $Y_{11} = \frac{I_1}{V_1} \left| \frac{V_2}{V_2} \right| \qquad \qquad Y_{2i} = \frac{I_2}{V_1} \left| \frac{V_2}{V_2} \right| \le 0$  $I_2 = Y_{21} V_1 + Y_{22} V_2$  $Y_{11} = Y_1$  e  $I_2 = g_2 V_1$  $Y_{21} = g_2$  $Y_{22} = \frac{I_2}{V_2}\Big|_{V_1} = 0$  $Y_{12} = \frac{I_1}{V_2} |_{V_1} = 0$ e.  $Y_{22} = Y_2$  $I_1 = g_1 V_2$  $Y_{12} = g_L$ os parâmetros [Y] são:  $\mathtt{Y}_{\mathtt{1}\mathtt{1}} \ = \ \mathtt{Y}_{\mathtt{1}}$  $A - 1 - 1$  $Y_{12} = g_1$ <br>  $Y_{21} = g_2$ <br>  $Y_{22} = Y_2$  $A.1.2$  $A.1.3$  $A_0L_0L$ 

 $-61-$ 

A.2 - Expressões da transimpedância e da admitância de entrada.

$$
Z_{21} = \frac{V_2}{I_1} \Big|_{I_2 = 0}
$$
 0 =  $Y_{21}V_1 + Y_{22}V_2$ 

$$
I = -\frac{Y_{22}}{Y_{21}} \cdot V_2
$$
  $I_1 = -\frac{Y_{11} Y_{22}}{Y_{21}} V_2 + Y_{12} V_2$ 

$$
Z_{21} = \frac{\gamma_{21}}{\gamma_{12} \gamma_{21} - \gamma_{11} \gamma_{22}} \qquad \text{A.2.1}
$$

Admitância de entrada:

$$
\sqrt{10} = \frac{I_I}{V_I} \bigg|_{I_Z = o} \qquad \qquad \mathcal{Q}
$$

 $\sqrt{2} = \frac{\sqrt{21}}{\sqrt{22}} \sqrt{1}$ 

 $I_1 = \sqrt{11} \sqrt{1 - \frac{\sqrt{12} \sqrt{21}}{\sqrt{22}}} \sqrt{1 - \frac{\sqrt{12} \sqrt{21}}{\sqrt{21}}}$ 

 $\sqrt{m} = \frac{\sqrt{u} \cdot \sqrt{22} - \sqrt{2} \cdot \sqrt{21}}{\sqrt{22}}$ 

 $A, 2, 2$ 

Expressões de  $Z_{21}$  e  $Y_{1n}$  para tun PIV:

 $\sqrt{10} = \frac{\sqrt{1} \times 2 - 9.92}{\sqrt{2}}$   $Z_{21} = \frac{-92}{\sqrt{1} \times 2 - 9.92}$   $A.2.3$ 

$$
\gamma_{10} = \gamma_1 - \frac{g_1 g_2}{\gamma_2}
$$

 $A.2.4$ 

A.3 - Parametros [Y] de dois PIV's em cascata:

Analisando o circuito da fig. A.2 abaixo

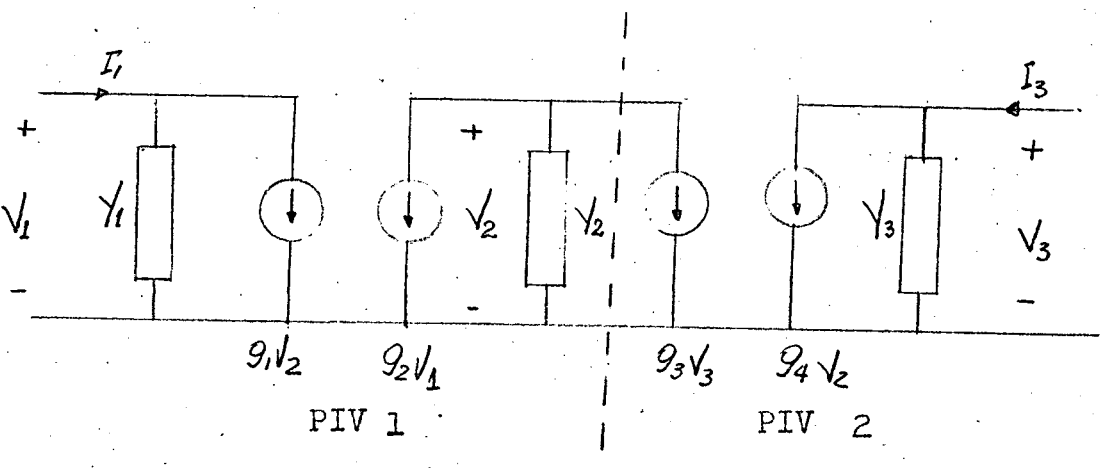

fig.  $A_2$ 

PIV  $\bigcircled{)} \begin{bmatrix} 1 \\ 1 \end{bmatrix} = \begin{bmatrix} 1 \\ 1 \end{bmatrix}$   $\bigcircled{g} \begin{bmatrix} 1 \\ 1 \end{bmatrix}$   $\bigcircled{g} \begin{bmatrix} 1 \\ 1 \end{bmatrix} = \begin{bmatrix} 1 \\ 1 \end{bmatrix}$   $\bigcircled{g} \begin{bmatrix} 2 \\ 1 \end{bmatrix} = \begin{bmatrix} 0 \\ 0 \\ 0 \\ 0 \end{bmatrix}$   $\bigcircled{g} \begin{bmatrix} 3 \\ 1 \end{bmatrix}$   $\bigcircled{g} \begin{bmatrix} 0 \\ 0 \\ 0 \\$ 

Parametros [a] (ou de transmissão):

$$
\begin{bmatrix} 1 \ \overline{q} \end{bmatrix} = \begin{bmatrix} \frac{\sqrt{2}}{2} & -\frac{1}{2\sqrt{2}} \\ \frac{\sqrt{2}}{2} & -\frac{\sqrt{2}}{2\sqrt{2}} \\ \frac{\sqrt{2}}{2} & -\frac{\sqrt{2}}{2\sqrt{2}} \end{bmatrix} \qquad \qquad \begin{bmatrix} 2 \\ 0 \end{bmatrix} = \begin{bmatrix} -\frac{\sqrt{3}}{2} \\ \frac{\sqrt{3}}{2} \end{bmatrix}
$$

Parametros [a] da estrutura resultante:

 $\begin{bmatrix} a \\ c \end{bmatrix} = \begin{bmatrix} 1 \\ 0 \\ 1 \end{bmatrix} \begin{bmatrix} 2 \\ 0 \end{bmatrix}$ 

 $[a] = \frac{\frac{\sqrt{2} \sqrt{3}}{9294} - \frac{93}{92}}{\frac{(\sqrt{11} \sqrt{2} - 9192)}{\sqrt{31}}}}$   $\frac{\sqrt{2} \sqrt{2}}{9294}$   $\frac{\sqrt{11} \sqrt{2} - 9192}{\sqrt{11} \sqrt{2} - 9192}}$   $\frac{\sqrt{11} \sqrt{2} - 9192}{\sqrt{11} \sqrt{2} - 9192}$   $\frac{\sqrt{11} \sqrt{2} - 9192}{\sqrt{21} \sqrt{2} - 9192}}$ 

Transformando  $[a]$  em  $[Y]$  temos que:

$$
\[\gamma\] = \begin{bmatrix} \frac{9}{2} & \frac{9}{2} & \frac{9}{2} \\ \frac{9}{2} & \frac{9}{2} & \frac{9}{2} \\ \frac{9}{2} & \frac{9}{2} & \frac{9}{2} \end{bmatrix}
$$

 $-64 -$ 

 $\frac{1}{94}$ 

#### A P É N D I C E B

 $65 -$ 

Expressões da Sensibilidade

B.1 - Expressão Geral

Dado 
$$
Z_{21} = \frac{\sqrt{21}}{\sqrt{21 - \frac{1}{11} \cdot \frac{1}{22}}}
$$
 temos que a

sendibilidade

$$
S_{g_i}^{\mathcal{L}_{2l}} = \frac{g_i}{\mathcal{L}_{2l}} \times \frac{\partial \mathcal{Z}_{2l}}{\partial g_i}
$$

Vamos chamar:  $D = \sqrt{2} \sqrt{21} - \sqrt{11} \sqrt{22}$  e  $\frac{\partial \gamma}{\partial q_i} = \sqrt{21}$ 

 $S_{9i}^{Z_{2l}} = \frac{g_i}{Z_{2l}} \left( \frac{\sqrt{21D} - \sqrt{21} \times 12 + \sqrt{12} \times 21 - \sqrt{22} \times 11 - \sqrt{11} \times 22}{D^2} \right)$ 

 $S_{g_i}^{z_{2i}} = g_i \left[ \frac{\dot{\gamma}_{z_i}}{\gamma_{z_i}} - \frac{\dot{\gamma}_{z_i} \dot{\gamma}_{iz} + \dot{\gamma}_{iz} \dot{\gamma}_{z_i} - \dot{\gamma}_{z_i} \dot{\gamma}_{y_i} - \dot{\gamma}_{ii} \dot{\gamma}_{z_i}}{D} \right]$ 

B.2 - Expressões da sensibilidade para uma estrutura com um PIV. Do Apêndice A temos que os parâmetros [Y] são:  $Y_{11} = Y_1$   $Y_{12} = g_1$   $Y_{21} = g_2$   $Y_{22} = Y_2$ 

 $-66 -$ 

a - Com relação a  $g_j$ :

 $\dot{Y}_{2l} = 0$  $Y_{11} = 0$   $Y_{12} = 1$  $Y_{22} = 0$ 

levando à  $B_1$  temos

$$
S_{g_1}^{z_{2l}} = g_1 \left[ -\frac{\sqrt{21}}{D} \right] \qquad \text{mas} \qquad Z_{2l} = \frac{\sqrt{21}}{D}
$$
  

$$
S_{g_1}^{z_{2l}} = -g_1 \frac{\sqrt{21}}{\sqrt{21}} Z_{2l} \qquad S_{g_1}^{z_{2l}} = -g_1 Z_{2l} \qquad B.2.1
$$

 $b$  - Com relação a  $g_z$ :

 $\dot{Y}_{11} = 0$   $\dot{Y}_{12} = 0$  $\dot{Y}_{21} = 1$   $\dot{Y}_{22} = 0$ 

$$
S_{g_2}^{z_{z_l}} = g_z \left[ \frac{1}{\gamma_{z_l}} - \frac{\gamma_{iz}}{D} \right]
$$

$$
S_{g_2}^{z_{z_l}} = g_z \left[ \frac{1 - \gamma_{iz} z_{z_l}}{\gamma_{z_l}} \right]
$$

$$
S_{9z}^{z_{21}} = S_2 \left[ \frac{\sqrt{12} \times 21 - \sqrt{11} \times 22 - \sqrt{12} \times 21}{\sqrt{21} (\sqrt{12} \times 21 - \sqrt{11} \times 22)} \right]
$$

$$
S_{2z}^{2z} = -g_z \frac{\sqrt{11} \times 2}{\sqrt{2}} \times Z_{21}
$$

 $B_0Z_0Z$ 

B.3 - Expressões da sensibilidade para dois PIV's em cascata.

De acôrdo com o apêndice  $\overline{A}$ 

$$
\sqrt{11} = \sqrt{1} - \frac{9.92}{\sqrt{2}}
$$
  $\sqrt{12} = -\frac{9.92}{\sqrt{2}}$ 

$$
\sqrt{21} = -\frac{9294}{\sqrt{2}}
$$
  $\sqrt{22} = \sqrt{3} - \frac{9394}{\sqrt{2}}$ 

a - Com relação à  $g_I$ :

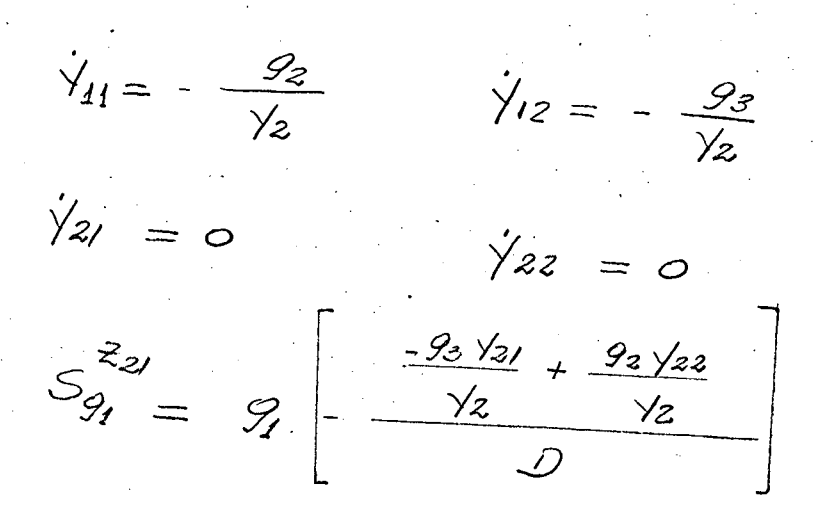

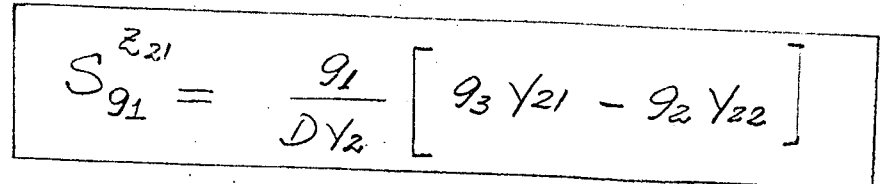

 $B.3.1$ 

 $-67^\circ$ 

b - Com relação a  $g_2$ :

$$
\begin{aligned}\n\dot{\gamma}_{11} &= -\frac{g_1}{\gamma_2} & \dot{\gamma}_{12} &= 0 \\
\dot{\gamma}_{21} &= -\frac{g_4}{\gamma_2} & \dot{\gamma}_{22} &= 0\n\end{aligned}
$$

 $-94\sqrt{12}$   $-91\sqrt{22}$  $S_{9z}^{z_{2l}} = 9z^{\frac{-9z}{2}}$ 

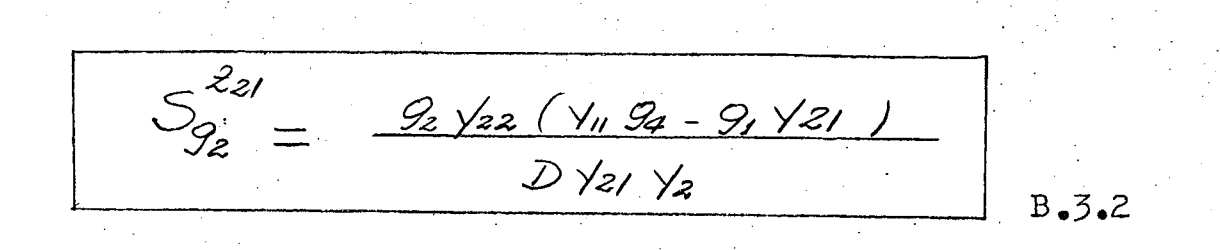

 $c -$  Com relação a  $g_{3}$  :

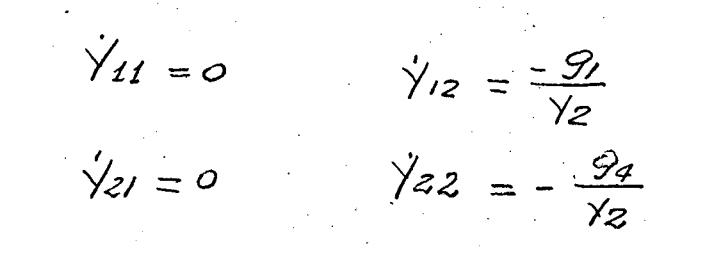

$$
S_{9_3}^{z_{21}} = \frac{-9.94 \times 11 + 9.93 \times 21}{0 \times 2}
$$

 $B.3.3$ 

 $-\frac{68}{n}$  -

 $d$  - Com relação a  $g_{\mathcal{A}}$ :

 $\dot{y}_{11} = 0$  $\dot{\gamma}_{12} = 0$  $\sqrt{21} = -\frac{92}{\gamma_2}$   $\sqrt{22} = -\frac{93}{\gamma_2}$ 

 $S_{94}^{z_{21}} = -\left[\frac{g_2 g_4}{\gamma_{2} \gamma_{21}} + \frac{g_3 g_4 \gamma_{11} - g_2 g_4 \gamma_{12}}{\gamma_{2} D}\right]$  $S_{94}^{\bar{z}_{21}} = \frac{9.94 \text{ Y}_{11} \text{ Y}_{22} - 9.394 \text{ Y}_{11} \text{ Y}_{21}}{D \text{ Y}_{2} \text{ Y}_{21}}$  B.3.4

 $69 -$ 

#### APÉNDICE  $\mathbf C$

Determinação de F para dois PIV's em cascata.

 $F = \int_{\omega_0}^{\omega_1} |F_1|^2 d\omega$ 

Do capítulo V expressão 5.4.1 temos que

$$
\bar{F}_1 = \frac{2 \sqrt{9} \cancel{2} 2!}{\sqrt{21}} \left[ \left( \frac{9 \cancel{9}^{\degree} \cancel{9} \cancel{3}^{\degree}}{\cancel{2}^{\degree}} - \cancel{\sqrt{c}} \right) - \left( \frac{9 \cancel{9} \cancel{9} \cancel{2}^{\degree}}{\cancel{\sqrt{2}^{\degree}}} + \cancel{\sqrt{c}} \right) \frac{\sqrt{22}}{\sqrt{21}} \right] \quad c.1
$$

onde de acôrdo com o capítulo II e a expressão 5.3.6

$$
Y_1^o = k_o + \frac{k_15}{5+5} \quad Y_2^o = \frac{-9.99.9}{k_2} \quad H = -\frac{9.9}{9.99} \quad H = -\frac{9.9}{9.99}
$$

$$
Y_3^o = \frac{-9.9}{9.9} \quad X_2 = \frac{-9.99.9}{8.99} \quad Y_3 = \frac{-9.99.9}{8.99} \quad Y_4 = \frac{-9.99.9}{8.99} \quad Y_5 = \frac{-9.99.9}{8.99} \quad Y_5 = \frac{-9.99.9}{8.99} \quad Y_6 = \frac{-9.99.9}{8.99} \quad Y_6 = \frac
$$

Portanto temos de acôrdo com o apêndice B

 $\sqrt{2z} = \sqrt{6} + \frac{9.999}{\sqrt{6}}$   $\frac{\sqrt{2z}}{\sqrt{21}} = \frac{\sqrt{2}\sqrt{6}}{9.99} + \frac{9.99}{\sqrt{6}}$  $\frac{\sqrt{22}}{\sqrt{21}}\left(\frac{9^{0}92^{0}}{\sqrt{9}}+1\right) = \frac{1}{3}^{0} + \frac{9093^{0}}{\sqrt{9}} + \frac{\frac{\sqrt{2}\sqrt{3}}{3}\sqrt{6}}{9^{0}93^{0}} + \frac{93^{0}}{92^{0}}\right)$ 

que substituindo em C.1 vem

$$
F_1 = \frac{2\sqrt{9}211}{\sqrt{21}} \left[ \frac{9.099}{\sqrt{2}} - \sqrt{9} - \sqrt{3} - \frac{9.099}{\sqrt{2}} - \frac{\sqrt{2}^{0}8^{0}10}{9.099} - \frac{9.016}{9.09} \right]
$$

$$
\overline{t}_1 = -\frac{2y_1^o z_1}{21} \left[ \gamma_0 + \gamma_3^o + \frac{\gamma_2^o \gamma_3^o \gamma_0}{9_0^o q_2^o} + \frac{9_3^o \gamma_0}{9_2^o} \right]
$$

Substituindo os valores correspondentes obtidos no cap.II

$$
T_{1} = -\frac{2\sqrt{2z}}{2i} \left[ \sqrt{c} - \frac{g_{s} \circ k_{z}}{2g_{0}} + \frac{g_{0} g_{0}}{2g_{0}} \frac{g_{s} \circ k_{z}}{2g_{0}} \right]
$$
\n
$$
T_{1} = -\frac{2\sqrt{2z}}{2i} \left[ \sqrt{c} + \frac{k_{z}s}{2g_{0}} - \frac{k_{z}s}{2g_{0}} \right]
$$
\n
$$
T_{1} = \frac{2\sqrt{2z}}{2i} \left[ \frac{4\sqrt{c} + k_{z}s - c\sqrt{c}s - \sqrt{c}c}{4} \right]
$$
\n
$$
T_{1} = \frac{2\sqrt{c}z}{2i} \left[ \frac{4\sqrt{c} + k_{z}s - c\sqrt{c}s - \sqrt{c}c}{4} \right]
$$
\n
$$
T_{1} = \frac{2\sqrt{c}z}{2i} \left[ 5(\sqrt{c} - k_{z}) + \sqrt{c}(c - \mu) \right]
$$
\n
$$
T_{1} = \frac{2 [5(k_{0} + k_{1}) + k_{0}c] + (5 + C)}{2\sqrt{c}} \left[ 5(\sqrt{c} - k_{z}) + \sqrt{c}(c - \mu) \right]
$$
\n
$$
T_{1} = \frac{2 [5(k_{0} + k_{1}) + k_{0}c] + (5 + C)}{2\sqrt{c}} \left[ 5(\sqrt{c} - k_{z}) + \sqrt{c}(c - \mu) \right]
$$
\n
$$
T_{1} = \frac{2 \times 2}{9^{o} 2^{o} \times 6} \left[ \frac{5(k_{0} + k_{1}) + k_{0}c}{(5^{o} + 4k_{0} + k_{0})} \right] \left[ 5(\sqrt{c} - k_{z}) + \sqrt{c}(c - \mu) \right]
$$

Chamando

$$
k_o + k_1 = A_1 , k_o C = A_2 , \gamma_c - k_2 = \beta_1
$$

$$
\sqrt{c} \quad (c - H) = \beta z \qquad e \qquad - \frac{\lambda \cdot \chi^{\circ}}{g_{\rho} g_{\rho} g_{\rho}} = N
$$

$$
\overline{H}_{1} = \frac{N(sA_{1} + A_{2}) (sB_{1} + B_{2})}{s^{2} + as + b}
$$

Calculando o quadrado do módulo de F,

$$
\left| \int_{1}^{2} \right|^{2} = \frac{N^{2}(\omega^{2}A_{1}^{2} + A_{2}^{2})(\omega^{2}B_{1}^{2} + B_{2}^{2})}{(\omega^{2}A_{1}^{2} + A_{2}^{2}A_{2}^{2})}
$$

se

 $N^2 = L_1$  vem

 $\left| F_1 \right|^2 = L_1 \frac{\omega^4 A_1^2 B_1^2 + \omega^2 (A_1^2 B_2^2 + A_2^2 B_1^2) + A_2^2 B_2^2}{\omega^4 + \omega^2 (a^2 - 2b) + b^2}$  c.2

 $\therefore$   $\omega = 0$ 

 $\omega^2 = \frac{26 - \omega^2}{c}$ 

vem:

Analise da função  $\omega^4 + \omega^2(\omega^2 - 2b) + b^2 = f(c\omega)$ : Temos que  $f(c) = b^2$  e  $f(c) = \infty$ Extremos da função:  $\frac{\partial f}{\partial u} = 4\omega^3 + 2\omega(\omega^2 + 2\omega)$  $\frac{\partial^2 f}{\partial x \cdot 2}$  =  $12 \omega^2 + 2 (9^2 + 26)$ 

 $\frac{\partial f}{\partial u} = 0$   $\omega [4\omega^2 + 2(4^2 - 26)]=0$ 

Temos dois casos a analisar:  $a - 2b - a^2 > 0$ Vamos verificar o sinal da 2º derivada:  $\frac{dy}{dx} = 0$   $\frac{\partial^2 f}{\partial x^2} = 2(0^2 - 26)$   $\frac{\partial^2 f}{\partial x^2} < 0$  $e$  um máximo  $p/\omega = \left(\frac{26-a^2}{2}\right)^{1/2}$   $\frac{2^2}{2}$   $= 12\left(\frac{26-a^2}{2}\right) + 2(a-2b)$  $\frac{\partial^2 f}{\partial x^2} = -6(0^2-26) - 2(0^2-26)$   $\frac{\partial^2 f}{\partial y^2} = -4(0^2-26)$  $\frac{\partial^2 f}{\partial u^2} > 0$  é um mínimo O valor de f(w) para o mínimo será

 $f(\omega_i) = \left(\frac{26-a^2}{2}\right) + \frac{(26-a^2)(a^2-26)}{2} + 6^2$  $f(u_i) = -\frac{(a^2 - 2b)^2}{4} + b^2$   $f(u_i) = -\frac{a^4 + 4ba^2 - 4b^2 + 4b^2}{2}$ 

$$
f(w_i) = -\frac{a^2(a^2 - 46)}{4}
$$

 $f(\omega) > 0$  o gráfico desta função e.

 $2b - a^2 > 0$  e  $2b - a^2 < 0$ 

- 73

 $\omega_{\rm l}$ 

 $b^2$   $\int$   $f(\omega)$ 

Portanto, temos que f(w) para  $0 \leq w \leq \infty$  é sempre positiva.

- 74∸-

 $b - 2b - a^2 < 0$  $p/\omega = \left(\frac{26-2^2}{2}\right)^{1/2} \qquad \frac{2^2}{2\omega^2} = -4(0^2-26)$  $\frac{\partial^2 f}{\partial \omega^2} < \infty$  é um máximo. Ou seja, será um máximo para valores complexos de w. Para w=0  $\frac{\partial^2 f}{\partial \omega^2} = 2(\omega^2 - 26)$ .  $\frac{2^{2}}{2^{u}}$  > 0 é um mínimo.  $e^{2}f(0)=6^{2}$ 

### Conclusões :

Temos, portanto, que a função f(w) para w>o e sempre positiva, o que nos leva a concluir que

 $\int_{\omega_0}$   $\frac{\omega^n}{\sqrt{2\pi}}$  dw

, onde n é um número inteiro, é sempre positivo.

 $e^{m}$ 

Cálculo da função F: Sendo  $F = \int_{0}^{\omega_L} \left| F_1 \right|^2 d\omega$  e levando

Portanto, temos que f(w) para  $0 \leq w \leq \infty$  é sempre positiva.  $b - 2b - a^2 < 0$  $p/\omega = \left(\frac{26-2^2}{2}\right)^{1/2} \qquad \frac{2^2}{2\omega^2} = -4(2^2-26)$  $\frac{\partial^2 f}{\partial u^2} < 0$ é um máximo. Ou seja, será um máximo para valores complexos de w. Para w=0  $\frac{\partial^2 f}{\partial \omega^2} = 2(\omega^2 - 26)$ .  $\frac{\partial^2 f}{\partial \omega^2}$  > 0  $\acute{\text{e}}$  um mínimo.  $\int_{1}^{2}$   $\int_{1}^{2}$   $\int_{0}^{2}$ 

## Conclusões:

Temos, portanto, que a função f(w) para w>o e sempre positiva, o que nos leva a concluir que

 $\int_{\omega_0}^{\omega_1} \frac{\omega^n}{\sqrt{2\pi}} d\omega$ 

, onde n é um número inteiro, é sempre positivo.

Calculo da função F: Sendo  $F = \int_{0}^{\omega_1} F_1 \Big|_{0}^{2} d\omega$  e levando  $em$ 

 $-74 -$ 

conta a expressão C.2 temos que:

 $F_{-l_1}\left[A_1^2B_1^2\int_{\omega_0}^{\omega_1}\frac{\omega^4}{f(\omega)}\partial\omega + (A_1^2B_2^2+A_2^2B_1^2)\right]\frac{\omega}{f(\omega)}d\omega + A_1^2B_2^2\left(\frac{\omega}{f(\omega)}\right)$ 

Definindo

 $\int \frac{\omega_1}{f(\omega)} d\omega = D_3$ ,  $\int \frac{\omega_1^2}{f(\omega)} d\omega = D_3$ ,  $\int \frac{d\omega}{f(\omega)} = D_1$ 

vem que

 $F = \mathcal{L}_1 \left[ \mathcal{D}_3 A_i^2 \mathcal{S}_i^2 + \mathcal{D}_2 \left( A_i^2 \mathcal{S}_2^2 + A_\mathbf{z}^2 \mathcal{S}_i^2 \right) + \mathcal{D}_1 A_\mathbf{z}^2 \mathcal{S}_\mathbf{z}^3 \right]_{\mathbf{C}_2, \mathbf{Z}}$ 

#### APÉNDICE D

Programa para o cálculo de c ótimo e Y<sub>c</sub> da realimentação.

 $76 -$ 

 $D-1$  - Calculo do  $c$  otimo

cé a solução da equação do 3º grau

 $c^3 2M_1 + c^2 3M_2 + c(1M_3 - M_2) - 2M_3 = 0$ 

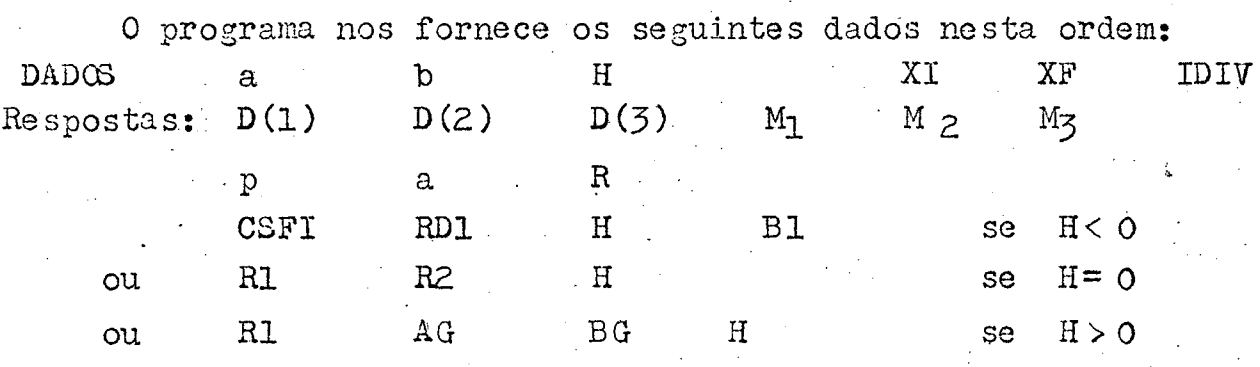

Onde temos que

frequência inferior e superior utiliza-XI, XF das para integrar as funções

> número de iterações utilizado na integra IDIV

cão.

 $D(1) = \int_{\omega_1}^{\omega_2} \frac{d w}{f(w)}$  $D(2) = \int_{\omega_1}^{\omega_2} \frac{w^2}{f(w)} dw$  $D(3) = \int_{\omega}^{\omega_{\lambda}} \frac{v^{\mu}}{f(w)} dw_{---}$ 

P, Q, R coeficientes da equação transformada.

 $77 -$ 

 $H < 0$  devemos calcular se  $\phi$  = arc cos (CSFI)  $x = 7$  RD1. cos  $\frac{\cancel{0}}{2}$  $-$ se Bl $-$ 0  $+$  se B1 0 c otimo =  $x - P/3$ se  $H = 0$ c otimo = R1 -  $P/3$ വി c  $\acute{o}timo = R2 - P/3$ escolhe-se o c ótimo maior que zero.  $se$   $H > 0$ c  $\text{otimo} = \text{RI} + \text{P}/\text{Z}$ 

Calculo de Yo da realimentação  $D - 2$ 

> O programa nos fornece estes valores: Dados a, b, c, H, G, XI, XF, IDIV Resultados Ko,  $K_1$ ,  $K_2$ ,

$$
\mathsf{D}_1, \quad \mathsf{D}_2, \quad \mathsf{D}_3, \boxed{\mathsf{Y_c}}
$$

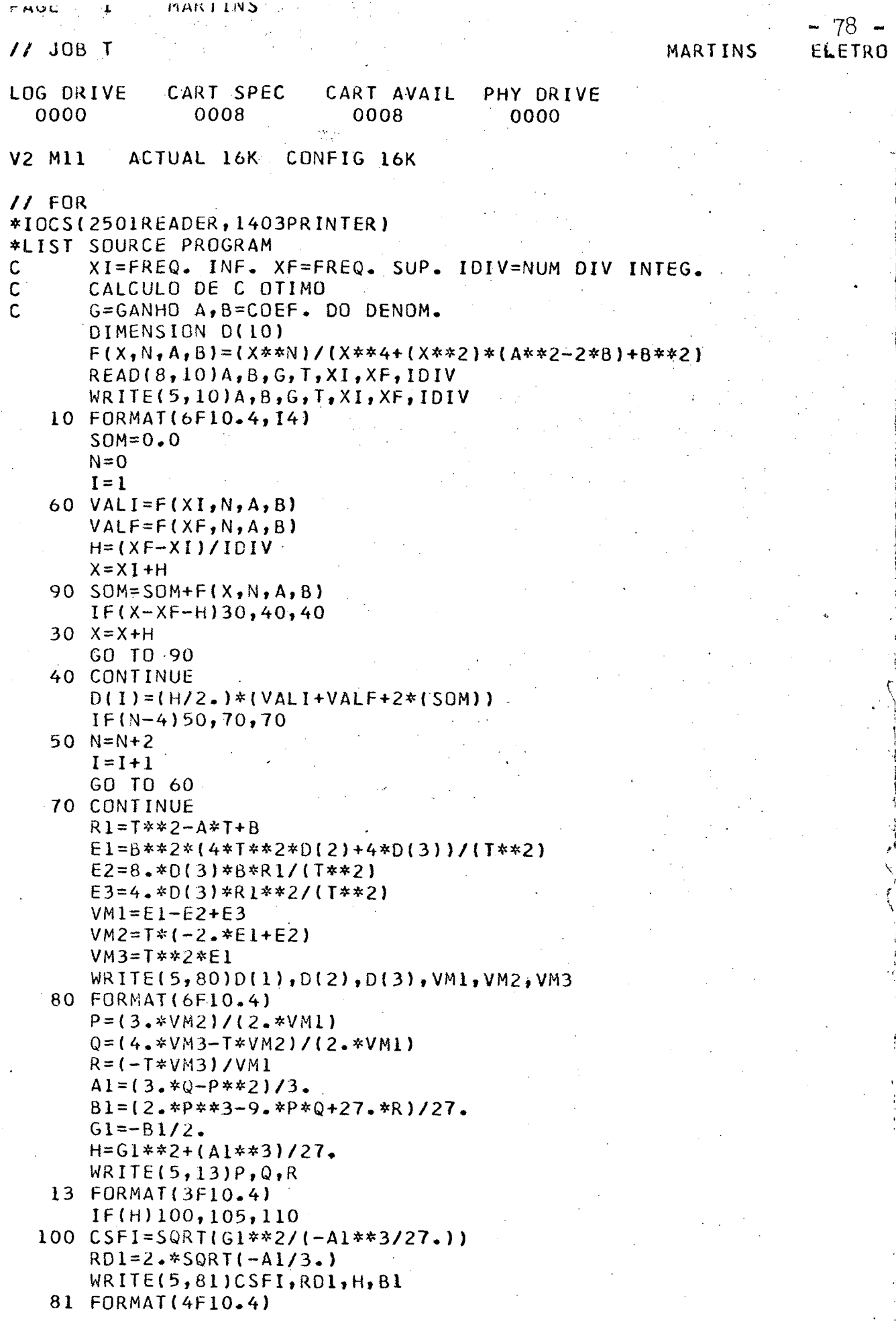

 $\sum_{\alpha}$ 

 $\overline{\mathcal{E}}$ 

Š.

- GO TO 14  $105$  AG=-G1\*\*.33  $R1 = 2.44G$  $R2=-AG$ WRITE(5,82)R1,R2,H
- 82 FORMAT(3F10.4) GO TO 14
- 110 AG= $((-G1+SQRT(H))**.33)$  $BG=((-G1-SQRT(H))**.33)$  $R1 = AG + BG$ WRITE(5,83)R1,AG,BG,H
	- 83 FORMAT(4F10.4) 14 CALL EXIT
		- **END**

### FEATURES SUPPORTED **IOCS**

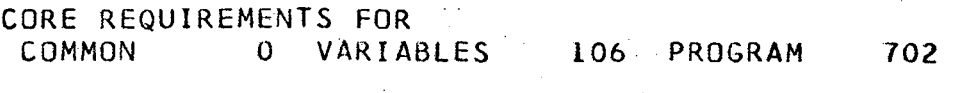

### END OF COMPILATION

// XEQ

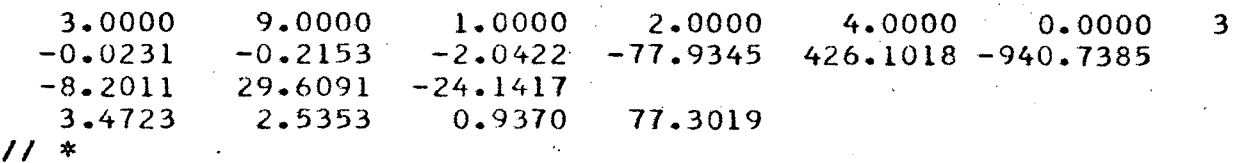

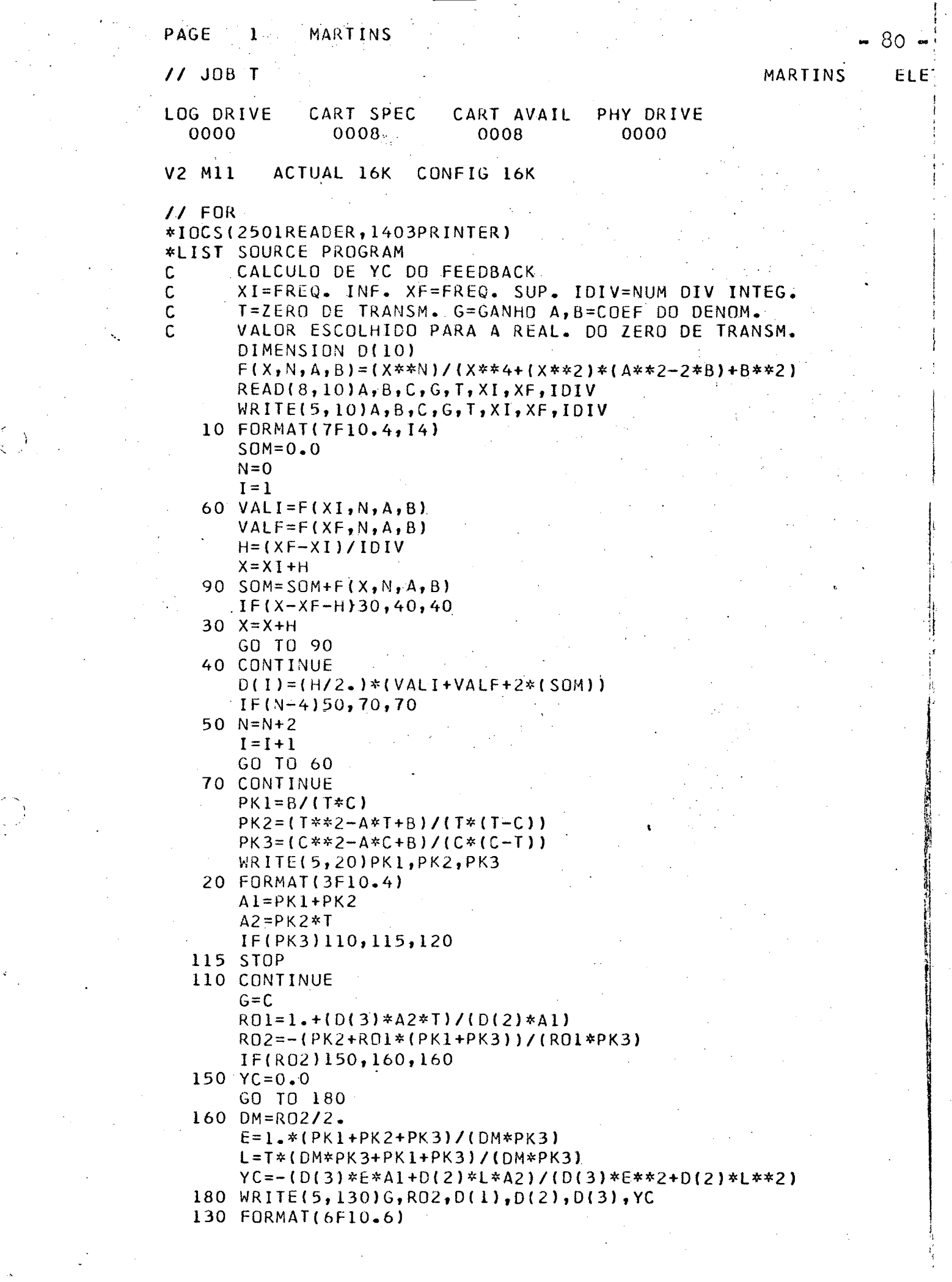

 $\label{eq:2} \frac{1}{\sqrt{2}}\left(\frac{1}{\sqrt{2}}\right)^{2} \left(\frac{1}{\sqrt{2}}\right)^{2}$ 

 $\langle \hat{r}_i \rangle_{\rm{eff}}$ 

 $\frac{1}{2} \sum_{i=1}^{n} \frac{1}{2} \sum_{j=1}^{n} \frac{1}{2} \sum_{j=1}^{n} \frac{1}{2} \sum_{j=1}^{n} \frac{1}{2} \sum_{j=1}^{n} \frac{1}{2} \sum_{j=1}^{n} \frac{1}{2} \sum_{j=1}^{n} \frac{1}{2} \sum_{j=1}^{n} \frac{1}{2} \sum_{j=1}^{n} \frac{1}{2} \sum_{j=1}^{n} \frac{1}{2} \sum_{j=1}^{n} \frac{1}{2} \sum_{j=1}^{n} \frac{1}{2} \sum_{j=1}^{n$ 

 $\label{eq:2} \frac{1}{2} \sum_{i=1}^n \frac{1}{2} \sum_{j=1}^n \frac{1}{2} \sum_{j=1}^n \frac{1}{2} \sum_{j=1}^n \frac{1}{2} \sum_{j=1}^n \frac{1}{2} \sum_{j=1}^n \frac{1}{2} \sum_{j=1}^n \frac{1}{2} \sum_{j=1}^n \frac{1}{2} \sum_{j=1}^n \frac{1}{2} \sum_{j=1}^n \frac{1}{2} \sum_{j=1}^n \frac{1}{2} \sum_{j=1}^n \frac{1}{2} \sum_{j=1}^n \frac{1}{$ 

 $\mathfrak{D}^{\text{max}}$ 

 $\label{eq:2.1} \begin{aligned} \mathcal{E}_{\text{max}}(t) &= \frac{1}{\sqrt{2\pi}} \mathcal{E}(\mathbf{r}) \mathcal{E}(\mathbf{r}) \mathcal{E}(\mathbf{r}) \mathcal{E}(\mathbf{r}) \mathcal{E}(\mathbf{r}) \mathcal{E}(\mathbf{r}) \mathcal{E}(\mathbf{r}) \mathcal{E}(\mathbf{r}) \mathcal{E}(\mathbf{r}) \mathcal{E}(\mathbf{r}) \mathcal{E}(\mathbf{r}) \mathcal{E}(\mathbf{r}) \mathcal{E}(\mathbf{r}) \mathcal{E}(\mathbf{r}) \mathcal{E}(\mathbf{r$ 

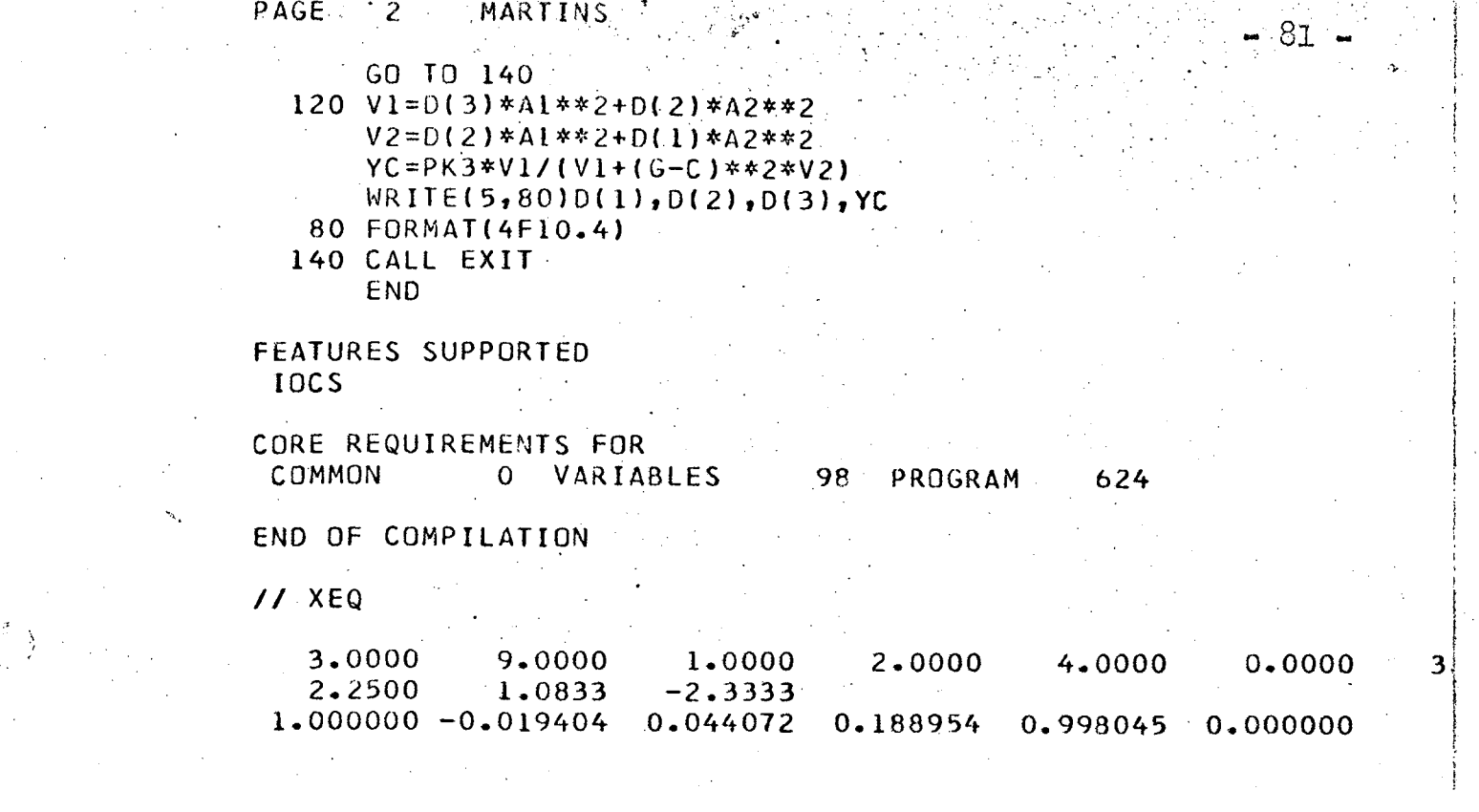

 $\label{eq:2.1} \frac{1}{\sqrt{2}}\int_{\mathbb{R}^3}\frac{1}{\sqrt{2}}\left(\frac{1}{\sqrt{2}}\right)^2\frac{1}{\sqrt{2}}\left(\frac{1}{\sqrt{2}}\right)^2\frac{1}{\sqrt{2}}\left(\frac{1}{\sqrt{2}}\right)^2.$ 

 $\label{eq:2} \frac{1}{\sqrt{2}}\int_{\mathbb{R}^3}\frac{1}{\sqrt{2}}\,d\mu\int_{\mathbb{R}^3}\frac{1}{\sqrt{2}}\,d\mu\int_{\mathbb{R}^3}\frac{1}{\sqrt{2}}\,d\mu\int_{\mathbb{R}^3}\frac{1}{\sqrt{2}}\,d\mu\int_{\mathbb{R}^3}\frac{1}{\sqrt{2}}\,d\mu\int_{\mathbb{R}^3}\frac{1}{\sqrt{2}}\,d\mu\int_{\mathbb{R}^3}\frac{1}{\sqrt{2}}\,d\mu\int_{\mathbb{R}^3}\frac{1}{\sqrt{2}}$ 

 $\mathcal{L}_{\mathcal{A}}$ 

 $\frac{1}{2}$ 

 $\sim 10$ 

ian<br>L

 $\frac{1}{2} \frac{1}{2} \frac{$ 

### BIBLIOGRAFIA

- 82 -

1 - MITRA, Sanjit K. - Analysis and Synthesis of Linear Active Networks, New York, John Wiley & Sons -1.969

2 - SIPRESS, J.M. - "Synthesis of Active RC Networks" - Doctoral Dissertation, Polytech. Inst. of Brooklyn New York, June 1.960.

3 - SÃO THIAGO FILHO, P. - "Síntese de Circuitos Ativos em Casca  $ta''$  - Tese de Mestrado COPPE - Rio de Janeiro, 1.971.

 $4$  - CRUZ, José B. - "Feedback Systems" New York, McGraw-Hill - 1.972

 $5$  - VALKEMBURG, M.E.Van - Introduction to Modern Network Synthe $sis''$ - John Wiley & Sons, New York, 1966

 $6$  - CALAHAN, D.A. - Sensitivity Minimization in Active RC Synthe sis " IRE Transation on Circuit Theory, CT-9 38-49, março 1.962.

$$
F_{1} = \frac{1}{D \gamma_{2}} \left[ 2 g_{1} g_{3} \gamma_{21} - 2 g_{1} g_{2} \gamma_{22} + 2 g_{2} g_{4} \frac{\gamma_{11} \gamma_{22}}{\gamma_{21}} - 2 g_{3} g_{4} \gamma_{41} \right] \mathbf{4.2.2}
$$
  
onde 
$$
D = \gamma_{12}^{(s)} \gamma_{21}^{(s)} - \gamma_{11}^{(s)} \gamma_{22}^{(s)}
$$

e como  $\overline{D} = \frac{\sqrt{215}}{\sqrt{215}}$  e levando-se em conta as expressões  $4.1.13, 4.1.14, 4.1.15$  e  $4.1.16$  vem

$$
F_{1} = 2 Z_{21} (s) \frac{s}{4} \left[ k_{0} + \frac{k_{1} s}{s_{1} \sigma} \right]
$$

$$
\overline{F'_1} = \frac{2H(s+c)}{s^2 + a^2 + b} \times \frac{s}{4} \left[ \frac{s(k_0 + k_1) + k_0 c}{s + \sigma} \right]
$$

$$
F_4 = \frac{2s}{s^2 \cos 4} \left[ s (k \cdot k_4) + k \cdot \sigma \right]
$$

 $1.2.3$ 

 $C_2$ lculando  $\left|F_1\right|^2$  vem

$$
|\mathcal{F}|^{2} = \frac{4\omega^{2}[(k_{0}\sigma)^{2} - \omega^{2}(k_{0} + k_{i})^{2}]}{(k_{0} - \omega^{2})^{2} + a^{2}\omega^{2}}
$$

$$
|\mathcal{F}|^{2} = \frac{4(k_{0}\sigma)^{2} \omega^{2}}{(k_{0} - \omega^{2})^{2} + a^{2}\omega^{2}} + \frac{4\omega^{4}(k_{0} + k_{i})^{2}}{(k_{0} - \omega^{2})^{2} + a^{2}\omega^{2}} \quad 4.2.4
$$

 $23 -$